### ФЕДЕРАЛЬНОЕ ГОСУДАРСТВЕННОЕ АВТОНОМНОЕ ОБРАЗОВАТЕЛЬНОЕ УЧРЕЖДЕНИЕ ВЫСШЕГО ОБРАЗОВАНИЯ **«БЕЛГОРОДСКИЙ ГОСУДАРСТВЕННЫЙ НАЦИОНАЛЬНЫЙ ИССЛЕДОВАТЕЛЬСКИЙ УНИВЕРСИТЕТ» ( Н И У « Б е л Г У » )**

## ИНСТИТУТ ИНЖЕНЕРНЫХ ТЕХНОЛОГИЙ И ЕСТЕСТВЕННЫХ НАУК

## КАФЕДРА ИНФОРМАЦИОННО-ТЕЛЕКОММУНИКАЦИОННЫХ СИСТЕМ И ТЕХНОЛОГИЙ

## **ИССЛЕДОВАНИЕ ВЛИЯНИЯ ЭФФЕКТА ДОПЛЕРА НА КАНАЛЬНЫЕ СИГНАЛЫ В СИСТЕМАХ БЕСПРОВОДНОЙ СВЯЗИ**

Выпускная квалификационная работа обучающегося по направлению подготовки 11.04.02 Инфокоммуникационные технологии и системы связи, магистерская программа «Системы и устройства радиотехники и связи» очной формы обучения, группы 07001636 Савченко Владислава Игоревича

> Научный руководитель кандидат технических наук, доцент кафедры информационнотелекоммуникационных систем и технологий НИУ «БелГУ» Урсол Д.В.

### Рецензент

доктор технических наук, доцент, профессор кафедры прикладной информатики и информационных технологий НИУ «БелГУ», Черноморец А.А.

БЕЛГОРОД 2018

## **ОГЛАВЛЕНИЕ**

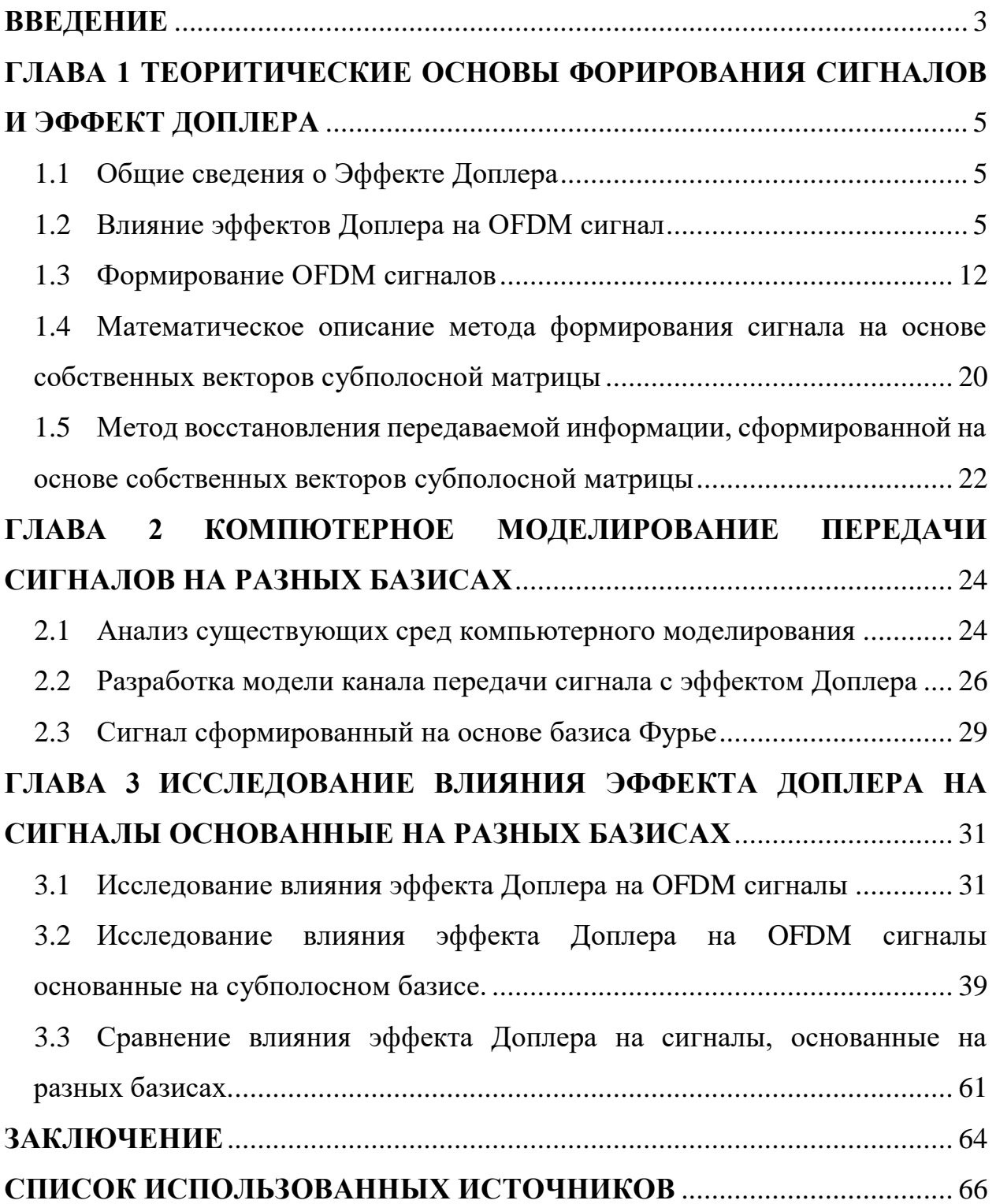

### <span id="page-2-0"></span>**ВВЕДЕНИЕ**

В настоящее время отмечается рост значимости беспроводной связи в жизни современного человека. Беспроводные сети передачи информации являются основной отраслью телекоммуникационной индустрии. Данные сети имеют довольно гибкую инфраструктуру, беспроводные сети не имеют равных себе по количеству приложений и гибкости их развертывания.

Основным достоинством беспроводных систем является возможность их быстрого развертывания в различных масштабах, как в масштабах офиса, региона так и внутри страны. При движении абонента мобильной связи возникает изменение частоты и длины волны, регистрируемых приёмником, это вызвано движением их источника и/или движением приёмника и данный эффект носит название эффект Доплера.

На данный момент все мобильные системы подверженные эффекту Доплера. Для существующих систем мобильной связи, которые используют в основе сигналы на базисе Фурье влияние эффекта Доплера уже изучено и для этих сигналов уже разработаны методы компенсации эффекта Доплера.

Вместе с тем есть системы сигналов на основе базиса собственных векторов субполосных матриц, имеющих ряд преимуществ в сравнении с сигналами на базисе Фурье. Однако их устойчивость к эффекту Доплера не исследована в достаточной степени, В связи с этим актуальной задачей является оценка влияния эффекта Доплера на сигналы, основанные на базе собственных векторов матриц и сравнение с сигналами на базисе Фурье и последующей разработкой методов и алгоритмов компенсации.

В данной работе рассматривается метод формирования субполосных матриц на основе собственных векторов с определенными коэффициентами, которыми являются информационные биты из известных QAM манипуляций.. Данный метод имеет минимум внеполосного излучения.

### **Цель исследования:**

Оценить влияние эффекта Доплера на вероятность верного декодирования передаваемой информации из канальных сигналов построенных на базисе собственных векторов субполосных матриц.

Для достижения поставленной цели и сравнить помехоустойчивость сигналов, основанных на базе собственных векторов субполосных матриц с сигналами основанными на базисе Фурье необходимо выполнить следующие задачи:

1. Рассмотреть теоретические основы построения сигналов на базисе собственных векторов субполосных матриц;

2. Рассмотреть математические модели каналов с эффектом Доплера;

3. Разработка алгоритмов и компьютерной модели OFDM сигналов основанных на базисе Фурье и субполосных матриц, а также влияние на них эффекта Доплера;

4. Оценить вероятность неверного декодирования информации при передаче в каналах с эффектом Доплера.

## <span id="page-4-0"></span>ГЛАВА 1 ТЕОРИТИЧЕСКИЕ ОСНОВЫ ФОРИРОВАНИЯ СИГНАЛОВ И ЭФФЕКТ ДОПЛЕРА

#### <span id="page-4-1"></span>1.1 Общие сведения о Эффекте Доплера

Эффект Доплера — изменение частоты и длины волн, регистрируемых приёмником, вызванное движением их источника и/или движением приёмника. Если источник волн движется относительно среды, то расстояние между гребнями волн (длина волны) зависит от скорости и направления движения. Если источник движется по направлению к приёмнику, то есть догоняет испускаемые им волны, то длина волны уменьшается. Если удаляется - длина волны увеличивается.

#### <span id="page-4-2"></span> $1.2$ Влияние эффектов Доплера на ОҒДМ сигнал

Причин нарушения ортогональности сигнала может быть несколько. В их числе, нестабильность частоты гетеродина, рассогласование тактовых частот в приемнике и передатчике, смещение несущей частоты сигнала в следствии передвижения станций и др. Эффект Доплера, примененный к электромагнитным волнам, определяет зависимость частоты периодического возмущения от относительной скорости источника и приемника волны.

Математически влияние этого эффекта можно изобразить, как:

$$
f_d = f_0 \frac{v}{c} \cos \theta \tag{1}
$$

—  $f_0$  частота излучаемого сигнала; -  $v$  скорость излучателя гле относительно приемника;  $\theta$  — угол между направлением на источник и вектором скорости в системе.

Этот же эффект проявится и для ОFDM сигнала, вследствие чего будет происходить изменение значения несущей частоты с пропорциональным смещением спектра. На несущей частоте временное представление передаваемого сигнала, можно записать следующим образом:

$$
S_d(n) = \sum_{k=N/2}^{N\backslash 2-1} \sum_{n\neq 0}^{N-1} c_k e^{j2\pi (k\Delta f + f_0 + f_d)}
$$
(2)

где  $C_k$  — комплексное значение модуляционного символа;  $k$  — индекс поднесущей;  $\Delta f$  — расстояние между поднесущими;  $f_c$  — частота несущей; — Доплеровское смещение частоты; *n* — индекс временного отсчета. (Дублирование символов)

Как видно из выражения, доплеровское смещение частоты может быть представлено как смещение несущей частоты, это приводит к нарушению ортогональности сигнала OFDM. Определение допустимого значения смещения несущей частоты выполнено через симуляцию для ситуации без помех с расстоянием между частотными подканалами 10 кГц и созвездием КАМ-64. На рисунке 1 показано изменение амплитуды и фазы созвездия модуляции при смещении.

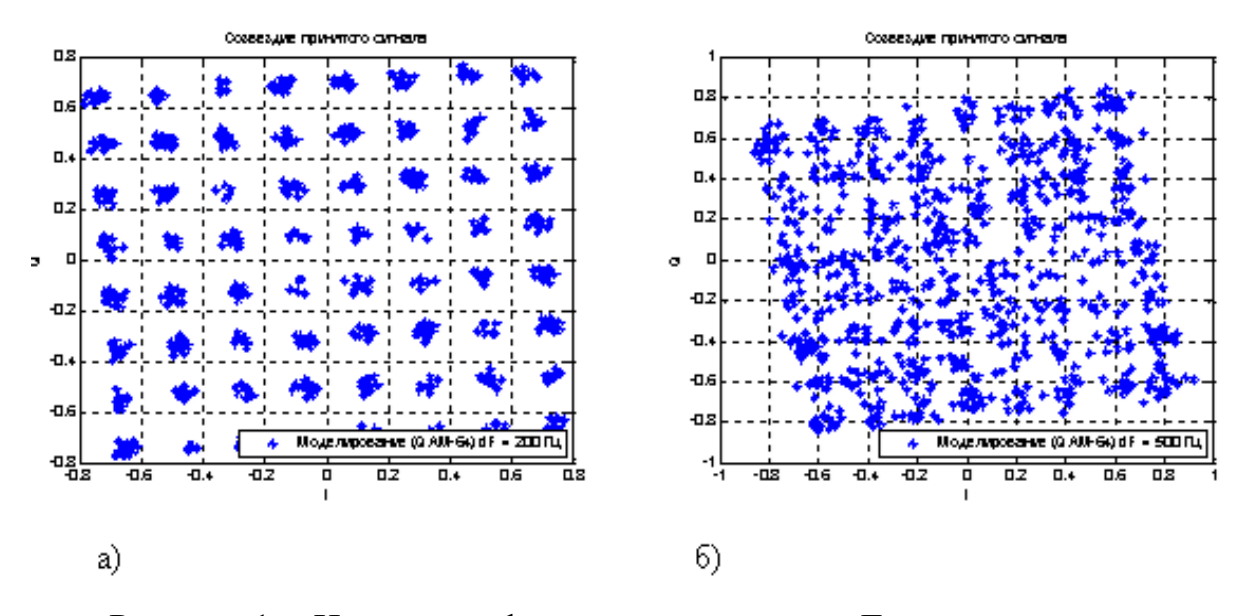

Рисунок 1 – Изменение формы созвездия при Доплеровском смещении частоты на: а) 200 Гц; б) 500 Гц

Исходя из результатов моделирования, делается вывод, что изменение частоты несущей волны на значения, превышающие 2% интервала между поднесущими, приводит к тому, что точки созвездия модуляции смещаются за ее квадрант, так что это невозможно для создания демодуляции без ошибок.

Исходя из полученных при моделировании данных и используя формулу (1) определена максимальная скорость движения абонентской станции, при которой смещение частоты не превышает допустимого значения для условия расстояния между поднесущими 10 кГц, несущей частоте 2.5 ГГц и нулевом значении угла прихода сигнала.

$$
v = \frac{f_d * c}{f_0} = \frac{200 * 3 * 10^8}{2.5 * 10^9} = 24 \frac{\text{m}}{\text{c}} \approx 87 \text{km/s}
$$

Помимо Доплеровского смещения частоты имеет место эффект Доплеровского расширения спектра ОFDM сигнала, приводящее  $\bf K$ масштабированию сигнала по времени. Расширение спектра происходит вследствие неравномерного смещения частоты каждого частотного подканала, входящего в состав ОГДМ сигнала. Предоставленное явление объясняется формулой (1) из которой видно, что частотные подканалы высокой частотой приобретают большее смещение частоты, в результате чего полоса сигнала расширится, что приведет к уменьшению продолжительности сигнала. [26]

эффекта Лля ПОНЯТИЯ вклала этого  $\mathbf{B}$ искажение сигнала. рассматривается случай, в котором скорость приемника, движущегося к встрече  $\mathbf{c}$ передатчиком вдоль направления распространения электромагнитной волны, равна максимальной скорости, на которой требуется обеспечить непрерывную работу систем связи. Эта скорость составляет 120 км/ч или около 33 м/с. Из предположения, что система имеет несущую частоту 2,5 ГГц, для которой продолжительность одного периода будет 400 пс. При заданной скорости смещение частоты из-за эффекта Доплера будет приблизительно 275 Гц и приведет к уменьшению длительности сигнала примерно на 11 пикосекунд, что, в свою очередь, приведет к расширению полосы сигнала до доли герца. Эффект несравненно мал, поэтому этот эффект

можно игнорировать при демодуляции или разработке алгоритмов восстановления сигнала.

Еще один эффект, называемый допплеровским рассеянием спектра, появляется в случае, когда канал распространения характеризуется наличием множества отражателей. В реальных условиях работы системы параметры канала распространения изменяются со временем из-за перемещения передатчика / приемника и окружающих объектов. Скорость изменения уровня сигнала описывается допплеровским рассеянием, которое может быть представлено как случайный фазовый шум, который изменяется во времени. Для узкополосного процесса допплеровское рассеяние задается как ширина спектра принимаемого сигнала. При наличии этого эффекта принимается сигнал с «размазанным» спектром вблизи несущей волны. Данную интерпретацию можно применить и к OFDM-сигналу, поскольку на несущей частоте его можно рассматривать как узкополосный процесс. Уход частоты, как в меньшую, так и в большую стороны, объясняется разностью взаимных радиальных скоростей передатчика/приемника и отражателей, в результате чего, за время регистрации сигнала в приемнике происходит суммирование прямого сигнала и всех отраженных, а спектр итогового сигнала становится «размазанным». На рисунке 2 показано искажение спектра гармонического сигнала при влиянии Доплеровского рассеяния.

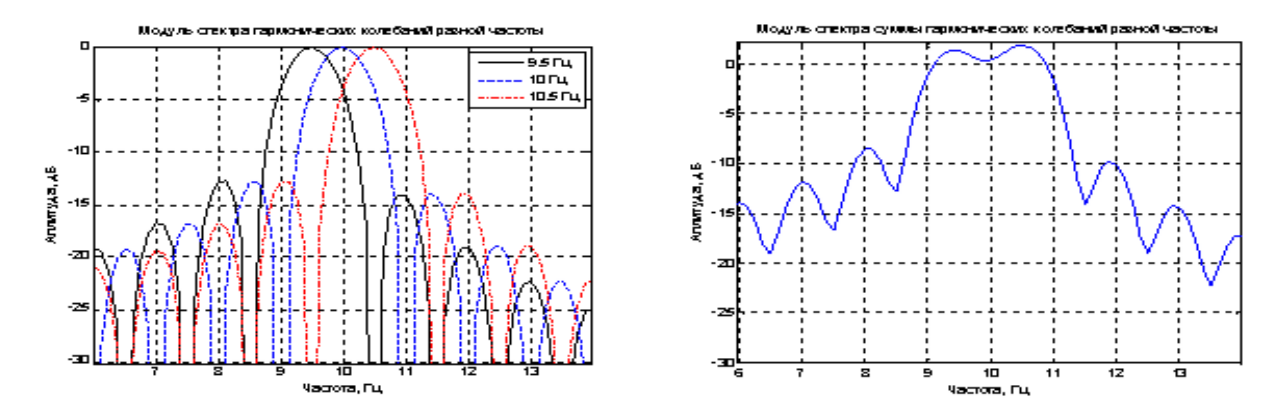

Рисунок 2 – Влияние Доплеровского рассеяния на форму спектра гармонического сигнала при наличии двух отражателей

Чтобы показать, влияние эффекта Доплеровского рассеяния спектра на форму квадратурного амплитудного созвездия была произведена модуляция одной из возможных ситуаций, показанная на рисунке 3.

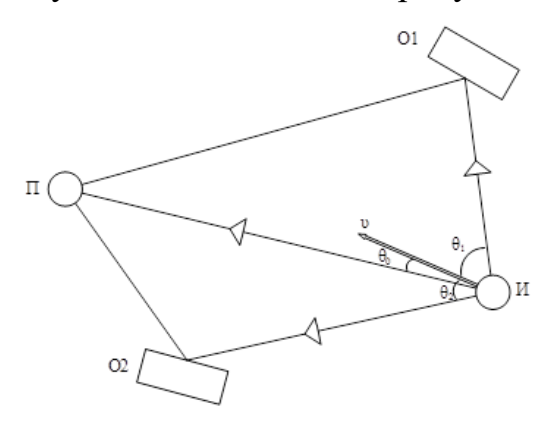

Рисунок 3 – Схематичное представление переотражений излучаемого сигнала от пары объектов при движении излучателя:  $\Pi$  — приемник; О1, О2 — отражатели; И — излучатель

В следствии отличия углов  $\theta_0$ ,  $\theta_1$ ,  $\theta_2$  смещение частоты за счет эффекта Доплера для прямого и отраженных сигналов будет разным. Математически совокупность принятых сигналов можно записать в виде:

$$
S_d(t) = \sum_{n=1}^{N_r} \sum_{k=-N/2}^{N-1} \left[ \dot{C}_k e^{j2\pi(k\Delta f + f_c + f_v \frac{v}{c} \cos \theta_n)(t + \tau_n)} \right]
$$
(3)

где  $n = 1 ... N_r$  — порядковый номер принятого отраженного сигнала;  $\theta_n$  — задержка распространения сигнала для луча;  $\tau_n$  — угол прихода сигнала.

Влияние этого эффекта оказывается более значительным по сравнению с допплеровским распространением спектра, поскольку он приводит к нарушению ортогональности и невозможности создания беспроблемной демодуляции сигнала. Проведено моделирование для ситуации, представленной на рисунке 3 при скорости излучателя 120 км/ч .

Для того, чтобы показать только влияние Доплеровского рассеяния задержки лучей выбирались нулевыми. Результаты моделирования представлены для модуляционных созвездий, приведенных ниже.

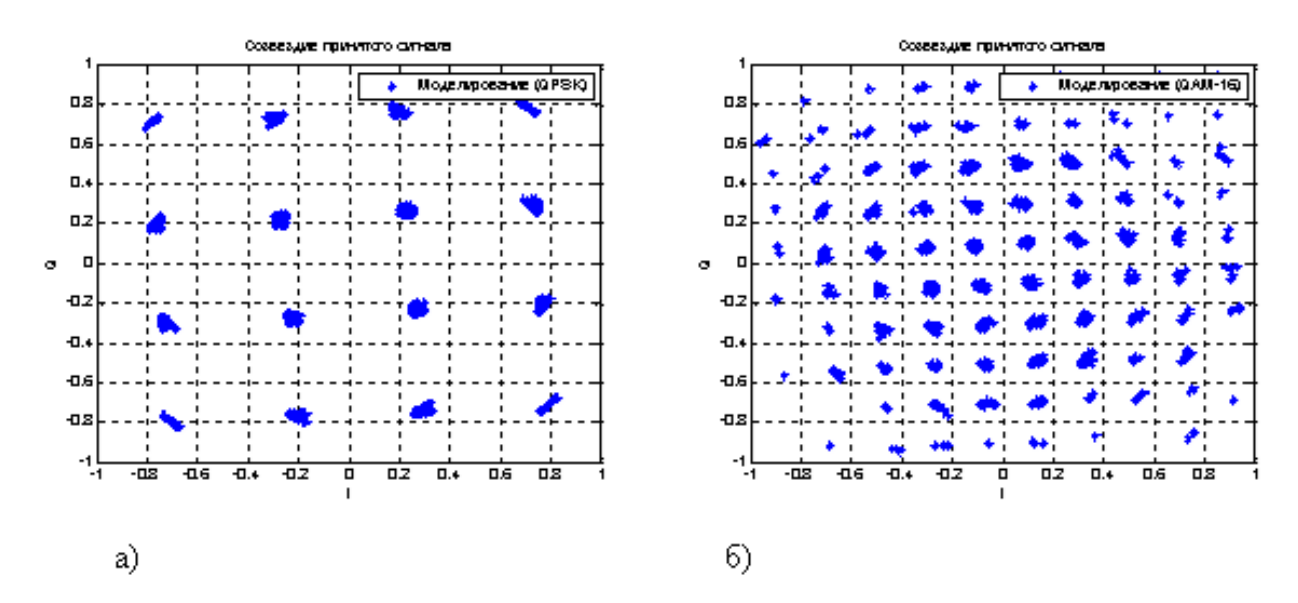

Рисунок 4 – Искажение модуляционного созвездия при Доплеровском рассеянии спектра: а) КАМ-16; б) КАМ-64

Как можно наблюдать из рисунка 4, воздействие анализируемого эффекта приводит к фазовой и амплитудной деградации модуляционного созвездия, поэтому перед демодуляцией принятого сигнала необходимо принять меры для устранения эффекта допплеровского рассеяния спектра. Изучение влияния эффектов Доплера на сигнал OFDM позволяет сделать вывод о том, что для повышения эффективности радиокоммуникационных систем с использованием таких сигналов необходимо применять алгоритмы оценки и компенсировать смещение несущей частоты для скорости абонента, превышающей 87 км / ч и условием наличия только прямого сигнала. В ситуации, близкой к реальной, система связи будет работать при наличии большого числа отражателей, в результате чего необходимо применять методы оценки допплеровского спектрального рассеяния.[27]

Различные определения BER относятся к проектировщику системы: мгновенный BER *B* <sup>0</sup> отдельной поднесущей с заданной амплитудой и среднеквадратичный BER  $B_1$ , усредненный по всем каналам. Вычисляем  $B_0$ как BER для данного  $b_{n,n}$ , но в противном случае усредняем по всем каналам, т. Е. Усредняют по  $b_{m,n}$  ( $m^{1}n$ ). То есть,  $B_0$  можно интерпретировать как ожидаемое значение BER, если только известна амплитуда поднесущей из измерений, но без каких-либо знаний о мгновенном значении ICI.

Рассматривается квазистационарная радиолиния, в которой изменения канала вызывают ICI, но мощность для каждой подкачки является достаточно постоянной во время кадра ОГДМ. Формально эти два предположения противоречат друг другу, но для небольших доплеровских сдвигов они могут быть достаточно точными. Для ОFDM мгновенное отношение сигнал-шумплюс ICI д равно [27]

$$
\gamma = \frac{\beta_{nn}\beta_{nn}^* T_s}{\sum p_{\Delta} T_s + N_0} \tag{4}
$$

Вычисление BER для BPSK, но обычный QAM можно выразить с помощью аналогичных формул. В рэлеевском канале  $\mathbf{b}_{m}$   $\mathbf{a}_{n}$  следствием добавления многих независимых волн, поэтому это комплексная гауссовская случайная величина. Вклад в ICI становится гауссовским, поэтому BER  $B_0$  = erfc ( $g$ ). Поскольку  $b_{n,n}$  является комплексным гауссовским,  $b_{n,n}b_{n,n}$  имеет экспоненциальное распределение со средним  $P_0$ . Поэтому SNR g имеет плотность вероятности с локальным средним SNR.

После усреднения происходит локальное среднее значение BER для модуляции BPSK

$$
B_1 = \frac{1}{2} - \frac{1}{2} \sqrt{\frac{P_0 T_s}{\sum P_\Delta T_s + N_0}}
$$
(5)

В знаменателе суммирование производится по целому числу D в диапазоне активных поднесущих, включая  $D = 0$ .

Для инженерных приложений с малыми доплеровскими спредами эмпирическое правило можно получить, рассматривая только ICI для смежных поднесущих и сделав приближение первого порядка для sinc. Для аргументов вблизи нуля возьмем sinc (ff s - 1)  $\gg$  1, поэтому получим, что  $P_0 > P_T$ . Для D = 1 (и для  $f \ll f_s$ ) приближаем  $sinc(1 + ff_s^{-1}) \gg sinc(1) +$  $(1 + ff_s^{-1} - 1)$ sinc'(1) = ff<sub>s</sub><sup>-1</sup>. Кроме того, видно, что  $P_1 = P_{-1}$ . Вставив их и используя находим:

$$
p_1 \approx \frac{2P_T}{\pi \int_a^2 f_s^2} \int_0^{f_a} \frac{f^2 df}{\sqrt{1 - f^2 f_a^2}} = \frac{f_a^2}{\pi f_s^2} P_T \left[ \arcsin 1 - \sqrt{1 - \frac{f^2}{f_a^2}} \right] = \frac{f_a^2}{2f_s^2} P_T \tag{6}
$$

Это приводит к локальному среднему BER для малых 1

$$
B_1 = \frac{1}{2} - \frac{1}{2} \sqrt{\frac{2}{2f_s^2 + \frac{1}{\gamma_{lm}}}}
$$
(7)

Эффект ICI дает больше искажений в сравнении с AWGN для скоростей транспортного средства

#### <span id="page-11-0"></span> $1.3$ Формирование ОFDM сигналов

Пусть  $B$  — полоса частот, занимаемая вещественным спектром  $G(f)$ одночастотного сигнала, и по порядку величины это значение составляет  $1/T_s$ . Примем

$$
B = \frac{1+\alpha}{T_k} \tag{8}
$$

где α - параметр, сравнимый с единицей, значение которого зависит от формы, огибающей элементарного сигнала. Для сигналов с прямоугольной формой огибающей и при определении ширины спектра для первого нуля α = 0. Выбор сигналов с непостоянной формой, огибающей позволяет обеспечить  $\alpha$ <0.

Если считать, что вся полоса частот В разделена на совокупность из  $K$ непересекающихся частотных интервалов, ширина каждого из которых составляет В/К, а каждый интервал соответствует отдельному каналу передачи. [29]

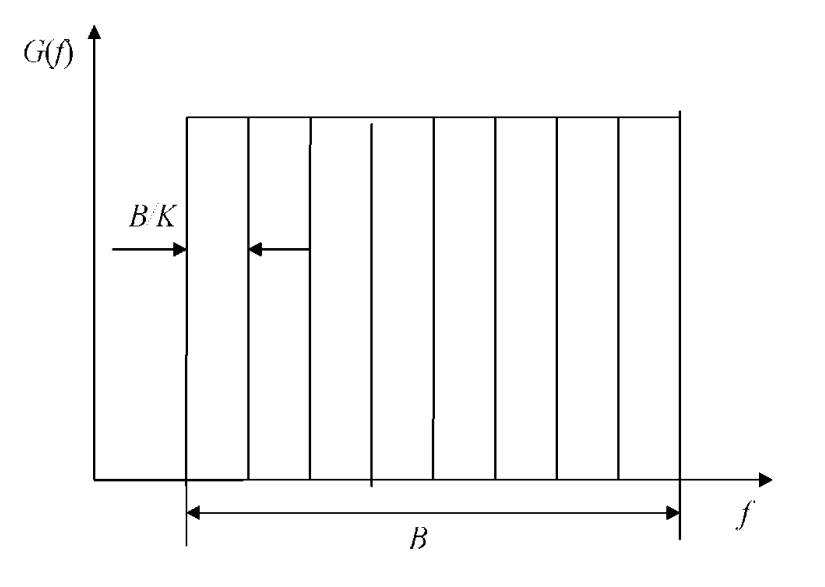

Рисунок 5 - Разделение спектра сигнала на частотные интервалы.

Поскольку сужение спектра эквивалентно увеличению продолжительности сигнала во временной области, можно сделать вывод, что сигнал каждого канала передачи должен иметь продолжительность KTs, причем спектры таких сигналов будут локализованы в частотных интервалах шириной В/К. При этом увеличение длительности происходит без влияния на ограничение скорости передачи информации, так как снижение скорости передачи в отдельном канале компенсируется повышением числа этих каналов. [30]

Для осуществления и практического использования описанной концепции отдельные каналы не должны перекрываться, либо имеющееся перекрывание каким-то образом должно компенсироваться - иначе возникнут межканальные помехи, приводящие к искажению информации.

Построен ансамбль ортогональных сигналов  $s_1(t)$ , ...,  $s_k(t)$  - набор отрезков гармонических колебаний с заданными значениями амплитуды  $A_k$ ,

начальной фазы фк и отличающихся друг от друга определенным частотным сдвигом:

$$
S_k(t) = A_k \cos(2\pi f t_k + \phi_k), 0 \le t \le T k_s = 0, ..., k - 1.
$$
 (9)

Для таких сигналов:

$$
\langle S_k(t), S_1(t) \rangle = \int_0^{T_i} A_k \cos(2rf_k t + \phi_k) A_1 \cos(2rf_k t + \phi_l) dt =
$$
  
= 
$$
\frac{A_k A_1}{2} \left[ \frac{\sin(2\pi (f_k + f_1)T_s + \phi_k + \phi_l) - \sin(\phi_k + \phi_l)}{2\pi (f_k + f_1)} + \frac{\sin(2\pi (f_k - f_1)T_s + \phi_k - \phi_l) - \sin(\phi_k - \phi_l)}{2\pi (f_k - f_1)} \right]
$$
(10)

Если сумма и разность частот представляют собой целое кратное значению  $1/T$ , то скалярное произведение сигналов  $s_k(t)$  и  $s(t)$  равно нулю.

Выберем  $f_k = k/T_s$  тогда получим ансамбль

Такой ансамбль и есть ОFDM-сигнал.

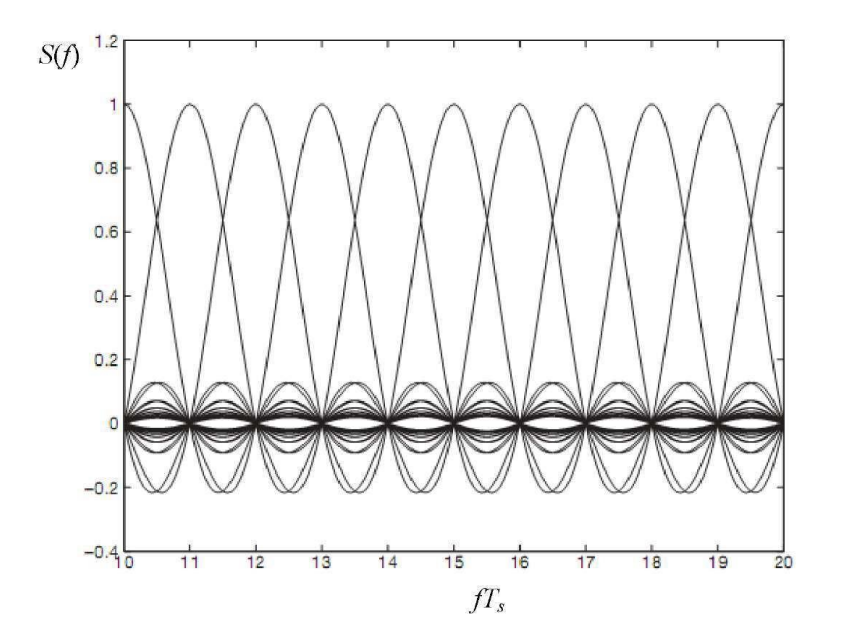

Рисунок 6 - Спектр последовательности сигналов с ортогональным разнесением

Показана структура спектра  $S(f)$  OFDM- сигнала в виде спектральных составляющих, получаемых от отдельных сигналов. [30]

$$
St() = \sum Sk()t, 0 \le t \le Ts, r \le k = 0
$$
\n<sup>(11)</sup>

В точках  $f_k = k/T_s$  спектр k-го сигнала имеет максимум, в то время как "хвосты" спектров соседних сигналов имеют равные нулю значения. Значение частотного интервала  $Af = 1/T_s$ обеспечивает ортогональность сигналов только для прямоугольной формы огибающей. Выбор сигналов скругленной формы, огибающей с таким же значением частотного интервала, дает возможность получить более сжатый спектр, но влечет за собой нарушение условия ортогональности и, ухудшение помехоустойчивости. [30,25]

Рассмотрим комплексную форму. Для этого введем комплексный модуляционный символ  $\delta_k = A_k exp(i\varphi_k)$ . Тогда ОГDM-символ, построенный на основе сигналов с прямоугольной формой огибающей, можно записать в следующем виде:

$$
S(t) = Re\left\{\sum_{k=0}^{k=i} \delta_k exp[j2rkt/T]\right\}, 0 \le t \le T
$$
 (12)

Таким образом, реализовывая дискретизацию ОГДМ-сигнала на интервале времени [0; T<sub>s</sub>] с некоторым шагом Т<sub>0</sub>, получим в отсчетные моменты времени  $t_n = nT_0$  представление OFDM-символа в виде дискретного преобразования Фурье [29]

К-элементной последовательности комплексных значений  $\delta_{\kappa}$ :

$$
S_a = S(t_n) = \sum_{k=0}^{k=i} \delta_k exp\left[\frac{j2rknT_0}{KT_0}\right] = \sum_{k=0}^{k=i} \delta_k exp\left[\frac{j2rkn}{K}\right]
$$
(13)

Алгоритмы быстрого преобразования Фурье предполагают, что число К является двоичной натуральной степенью, в то время как данное количество поднесущих может оказаться не кратно двум. В этом случае вычисление БПФ производится путём формального введения в сумму нулевых слагаемых, дополняющих  $K$  до двоичной натуральной степени. [30]

Борьба с межсимвольной интерференцией реализуется путем введения защитного интервала, который является частью продолжительности, в течение которой передаются данные. Это означает деление длительности Ts символа ОГДМ на полезную часть Ти и защитный интервал А. В то же время, с одной стороны, ради небольших потерь в скорости передачи информации желательно, чтобы Ти существенно превышал А, а с другой стороны, защитный интервал должен быть достаточным для противодействия ISI. Наличие защитного интервала может привести к искажению ортогональности элементарных сигналов. [] Если первоначально расстояние ортогональной частоты составляло  $\Delta f = 1 / Ts$ , то после деления Ts на Tu и  $\Delta$  необходимо выбрать  $\Delta f = 1 / Tu$  и, например, на интервале [- $\Delta$ ; Ts -  $\Delta$ ], отношение ортогональности больше не выполняется. [21]

Часть сигнала, переданная по длительности защитного интервала, представляет собой циклический префикс OFDM-символа, то есть копия части символа OFDM, взятая «с конца» полезного интервала, передается на интервале  $\Delta$ . В этом случае временным окном анализа является Ти, так что анализируется либо сразу полезная часть символа ОГДМ, либо полезная часть символа ОFDM, реконструированная с учетом повторяющегося префикса.

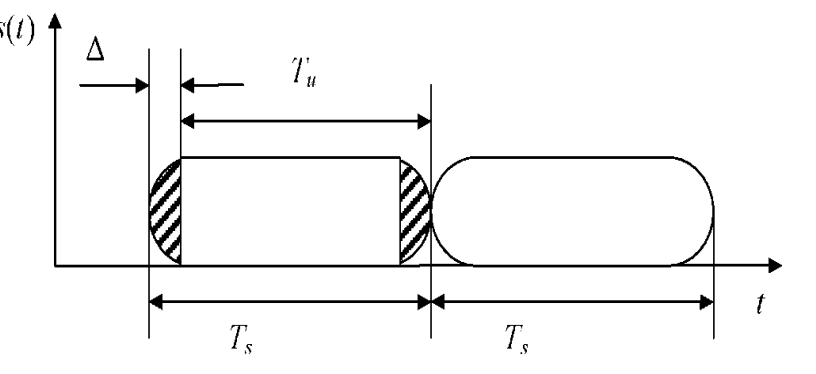

Рисунок 7 - Формирование циклического префикса.

Введение в сгенерированную последовательность защитного интервала, например, в начале символа ОFDM, достигается путем добавления к исходному блоку некоторого количества символов G, так что защищенная последовательность выборок имеет вид:

$$
S_{ti}^{\theta}(t_n) = \sum_{k=0}^{k-1} \delta_k exp\left[\frac{j2rkn}{K}\right], (n = 0, ..., K + G - 1)
$$
 (14)

Приведем структурную схему формирования сигнала с ОГДМ на основе цифровых устройств с использованием блока ОБПФ. [23]

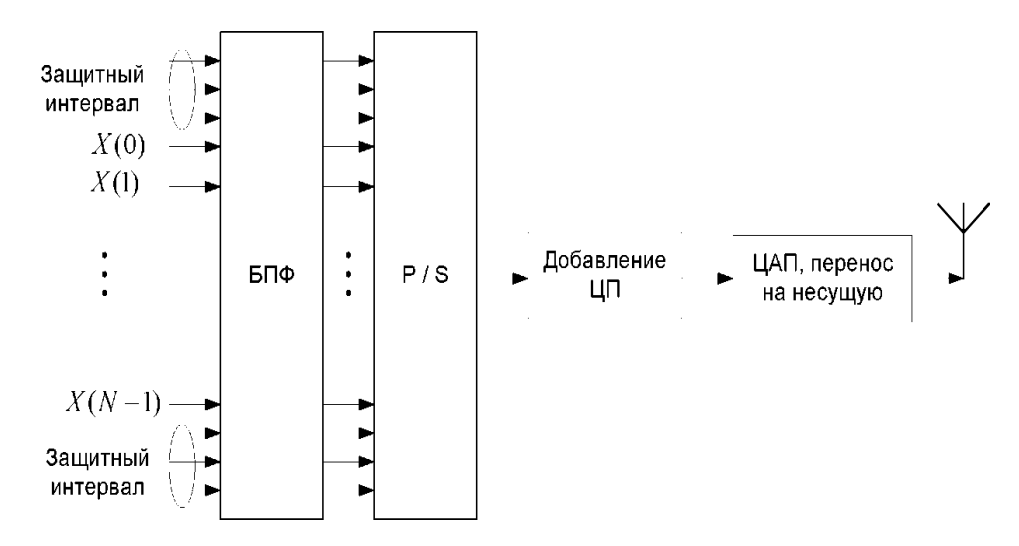

Рисунок 8 - Структурная схема прямого формирования ОFDM-

сигналов

Согласно схеме, N комплексных модуляционных символов  $\delta_{\kappa}$ , а также G "пустых» символов, предназначенных для защитных поднесущих, поступают параллельным образом на вход блока ОБПФ, на выходе которого создадутся отсчёты  $tg$  (n = 0, ..., N - 1), представляющие собой отсчёты во временной области. После этого в течение интервала Ts, G отсчетов последовательности {tg}, образующих циклический префикс, добавляются к ним, а затем полученные отсчеты подаются на вход преобразователя частоты, который реализует высокочастотный радиосигнал на своем выходе. Затем, после

усиления в блоке усиления мощности, такой сигнал подается на вход антенной системы и излучается в эфир. [22]

Введём матрицу F размерности K х K элементов, участвующих в операциях БПФ:

$$
F = \begin{pmatrix} 1 & 1 & 1 & \dots & 1 \\ 1 & e^{-j2\pi/K} & e^{-j4\pi/K} & \dots & e^{-j2\pi(K-1)/K} \\ \dots & \dots & \dots & \dots & \dots \\ 1 & e^{-j2\pi(K-2)/K} & e^{-j4\pi(K-2)/K} & \dots & e^{-j2\pi(K-1)(K-2)/K} \\ 1 & e^{-j2\pi(K-1)/K} & e^{-j4\pi(K-1)/K} & \dots & e^{-j2\pi(K-1)(K-1)/K} \end{pmatrix}
$$
(15)

элементами которой являются числа

$$
f_{kn} = exp^{(-j2\pi kn/K)}, \quad n = 0,...,N-1.
$$
 (16)

Матрица F является унитарной, т. е. для неё выполняется соотношение

$$
FF^H = F^H F = I,\tag{17}
$$

где I - единичная матрица соответствующей размерности, а символ "Н" означает операцию эрмитова сопряжения. [11]

Из унитарности матрицы  $F$  следует существование обратной к ней матрицы  $F<sup>I</sup>$ , элементы которой выходят эрмитовым транспонированием элементов исходной матрицы F. Получим

$$
f_{kn}^{-1} f_{kn} = exp(j2\pi kn/K), \quad k = 0,..., N-1.
$$
 (18)

Тогда отсчёты  $\zeta_n$  во временной области могут быть выражены через матричное произведение:

$$
\xi_n = F^H \delta_k, \quad k \in \{19\} \tag{19}
$$

Для формирования циклического префикса введём матрицу СР размерности  $(K+1)\times K$  вида

$$
CP_{(K+G)K} = \begin{pmatrix} 0_{G(K-G)} & I_G \\ I_K \end{pmatrix}
$$
 (20)

где I<sub>G</sub> и I<sub>K</sub> - единичные матрицы соответствующих размерностей  $G \times K$  и  $K \times K$ , а  $0_{G \times (K-G)}$  - нулевая матрица указанной размерности. Теперь последовательность { $\xi_{n}^{g}$ }, формируемую с учётом вставки защитных отсчётов, можно представить в следующем облике:

$$
CP\xi_{g} = \begin{pmatrix} 0_{G(K-G)} & I_G \\ I_K & \end{pmatrix} \begin{pmatrix} \xi_0 \\ \xi_1 \\ \dots \\ \xi_{K-1} \end{pmatrix} = (\xi_{K-G} \dots \xi_{K-4})^T
$$
(21)

Последовательность {ξ<sup>g</sup><sub>n</sub>} воздействует на преобразователь частоты и далее в виде радиосигнала излучается через антенну в эфир. Распространение радиосигнала в канале связи с учетом затухания, затухания и других эффектов физической среды можно описать с помощью результирующего частотного отклика канала H (w) или, что то же самое, импульсного частотного отклика h (t) некоторого эквивалентного фильтра. [10]

Пусть конечная импульсная характеристика содержит L отводов с коэффициентами  $h_0$ ,  $h_1$ , ...,  $h_L$ . Сформируем вектор коэффициентов отводов

$$
h = (h_0, h_1, \ldots, h_L)T
$$
\n
$$
(22)
$$

Тогда отсчёты  $z_k$  сигнала на входе приёмного устройства могут быть выражены следующим образом:

$$
{}_{z}k = \sum h_{i} \zeta_{k-1}^{s} + k = 0, \dots, N-1, \tag{23}
$$

где:  $n_k$  — отсчёты аддитивного канального шума, моделью которого, как правило, является аддитивный белый гауссовский шум.

В результате была получена блок-схема для прямого формирования ОFDM-сигналов с использованием дискретного преобразования Фурье, которое может использоваться ДЛЯ моделирования системы высокоскоростного радиодоступа. [11]

### <span id="page-19-0"></span> $1.4$ Математическое описание метода формирования сигнала на основе собственных векторов субполосной матрицы

Для формирования канальных сигналов при помощи собственных векторов субполосной матрицы рассчитать матрицуА с элементами[10]:

$$
A = \{a_{ik}\}, i, k = 1, \dots, N \tag{24}
$$

$$
a_{ik} = \int_{v \in V} \exp[-jv(i-k)]dv/2\pi, j = \sqrt{-1}.
$$
 (25)

$$
a_{ik} = {\sin[v_2(i-k)] - \sin[v_1(i-k)]}/[\pi(i-k)], i \neq k;
$$
  
\n
$$
a_{ik} = (v_2 - v_1)/\pi, i = k.
$$
\n(26)

Сформированная матрица является полностью симметричной и обладает полным набором собственных векторов, которые удовлетворяют условию [10]

$$
\lambda_i \vec{q}_i = A \vec{q}_i \tag{27}
$$

полагается, что собственные числа упорядочены по убыванию и имеют следующие свойства[10]

$$
\lambda_1 > \lambda_2 > \dots > \lambda_N > 0 \tag{28}
$$

$$
\|\vec{q}_i\|^2 = \sum_{k=1}^N q_{ki}^2 = 1; (\vec{q}_k, \vec{q}_i) = \sum_{r=1}^N q_{ri} q_{rk} = 0, i \neq k.
$$
 (29)

Значения собственных чисел соответствующих собственных векторов не превышают единицу, поскольку

$$
\lambda_{i} = \frac{1}{2\pi} \int_{w \in V} |Q_{i}(w)|^{2} dw \leq \sum_{k=1}^{N} q_{ik}^{2};
$$
\n(30)

$$
Q_i = \sum_{k=1}^{N} q_{ik} e^{-j w(k-1)}
$$
\n(31)

Таким образом, из условия (30) следует, что собственные векторы, энергия которых максимально сосредоточена в заданной полосе, имеют соответствующие собственные значения, значения которых равны или близки к единице и показывают долю энергии в заданной полосе. Формируется матрица  $Q_1 = \{\vec{q}_1, \vec{q}_2, \dots, \vec{q}_J\}$  размерностью  $[N \times J]$ , состоящую из собственных векторов  $\vec{q}$ , соответствующие собственные числа которых близки или равны единице[10].

Основная идея метода заключается в формировании канального сигнала, который использует собственные вектора с коэффициентами, которые являются информационными символами. Для формирования сигнала канала, прежде всего, необходимо вычислить собственные вектора субполосной матрицы для заданного частотного интервала и сформировать сигнал  $\vec{x} = Q \cdot \vec{e}$ . Поскольку вектора ортогональны то на приемной стороне возможно восстановить информацию  $\hat{\vec{e}} = O^T \cdot \vec{x}$ . [10]

Собственные векторы являются собственными значениями, близкими или равными единице, и определяют, насколько они удовлетворяют оптимальному условию заполнения предоставленных полос частот, что позволяет определить количество символов, которое может быть передано в выбранном ортогональном базисе, ОДИН информационный символ, соответствует одному собственному вектору.

#### <span id="page-21-0"></span> $1.5$ Метол восстановления передаваемой информации, сформированной на основе собственных векторов субполосной матрицы

Пусть задан информационный вектор размерностью  $J$ , в виде последовательности бит, который подлежит передаче по каналу связи в частотном интервале вида с использованием канального дискретного сигнала (вектора) [10].

$$
\vec{e} = (e_1, \dots, e_J)'. \tag{32}
$$

Вектор ё представляет собой набор двоичных значений, принимающих значения 1 либо -1, или любой другой символ, например QAM манипуляции. Формирования канального сигнала осуществляется по формуле

$$
\vec{x} = Q_1 \cdot \vec{e} = (\vec{q}_1, \vec{q}_2, \dots, \vec{q}_J) \cdot \vec{e} = \sum_{i=1}^{J} e_i \vec{q}_i .
$$
 (33)

Свойство ортогональности собственных векторов позволяет записать равенство

$$
Q \cdot Q^T = 1 \tag{34}
$$

 $Ha$ приемной стороне ДЛЯ восстановления переданного информационного вектора регистрируются N значений и осуществляется на заранее известную транспонированную перемножение матрицу собственных векторов  $Q: \vec{e} = Q^T \cdot \vec{x} = Q^T \cdot Q \cdot \vec{e} = 1 \cdot \vec{e}$ , где  $\vec{e}$  восстановленный информационный вектор. [10]

В идеальном канале связи, когда передача сигнала канала выполняется без искажений и помех, восстановленный вектор будет совпадать с исходным. Настоящий метод имеет минимальный уровень внеполосных излучений за счет использования собственных векторов матриц поддиапазонов со значением собственного значения, приблизительно равного 1, в качестве базовых функций. [11]

Если,  $\hat{\vec{x}} = \vec{x} + \vec{\varepsilon}$ , где  $\vec{\varepsilon}$ - помехи в канале связи, то необходимо использовать решающую процедуру отнесения символа  $e_i$  к 1 или к 0, на основе скалярных произведений  $\hat{e}_i = e_i + (\vec{e}_i \vec{q}_i)$ .

Решающее устройство с порогом  $h=0$ , принимает решение о наличии логической единицы, если  $\hat{e}_i > 0$ ,  $i = 1...J$  или логического нуля, если  $\hat{e}_i < 0$ ,  $i = 1...J$ , таким образом восстанавливая исходный информационный вектор.

# <span id="page-23-0"></span>ГЛАВА 2 КОМПЮТЕРНОЕ МОДЕЛИРОВАНИЕ ПЕРЕДАЧИ СИГНАЛОВ НА РАЗНЫХ БАЗИСАХ

#### <span id="page-23-1"></span> $2.1$ Анализ существующих сред компьютерного моделирования

Моделирование - общепризнанный способ познания реальности. Этот процесс состоит из двух основных этапов: разработка модели и анализ разработанной модели. Моделирование позволяет нам исследовать сущность сложных процессов и явлений, используя эксперименты не с реальной системой, а с ее моделью. Известно, что для принятия разумного решения об организации системы нет необходимости знать все характеристики системы, всегла лостаточно проанализировать ee упрощенное приближенное представление.

Математическое моделирование связано, в основном, с развитием математических моделей физических явлений с созданием и проверкой численных метолов. Существует академическая интерпретация моделирования как области вычислительной математики, которая является традиционной для деятельности прикладных математиков. [8]

Моделирование моделирования - это разработка и внедрение на компьютере программной системы, которая отражает поведение и структуру моделируемого объекта. Компьютерный эксперимент с моделью состоит в выполнении на компьютере этой программы с разными значениями параметров и анализе результатов этих исполнений. [9]

Имитационное моделирование — очень обширная область. Можно поразному подойти к классификации решаемых в ней задач. В соответствии с одной из классификаций эта область теперь включает в себя четыре основные области: моделирование динамических систем, моделирование дискретных событий, динамика системы и моделирование агентов. В каждой из этих областей их инструменты развиваются, упрощая разработку моделей и их анализ. Эти направления (за исключением моделирования агентов) основаны на концепциях и парадигмах, которые возникли и были зафиксированы в инструментах моделирования несколько десятилетий назад и с тех пор не изменились.

На данный момент существует несколько ведущих сред компьютерного наиболее области моделирования, ПОДХОДЯЩИХ специалистам  $\bf{B}$ инфокоммуникационных технологий и систем связи, самые известные из них — LabVIEW  $\mu$  Simulink. [7,8]

Пакет расширения Signal Processing Toolbox среды Matlab предназначен для обработки сигналов и изображений. При помощи этого пакета можно моделировать сигналы и обрабатывать их, в том числе осуществлять Фурье преобразования, строить спектрограммы, периодограммы и т.д.

Моделирование сигналов – одна из важнейших задач пакета Signal Processing Toolbox среды Matlab. Многие сигналы детерминированы, т. Е. Их временная зависимость y (t) аналитически определена и для любого времени t. [8] Детерминированные сигналы удобны для аналитического описания и анализа систем обработки и преобразования сигналов и широко используются в роли тестовых сигналов. Однако большинство сигналов не являются детерминированными. Одной из причин этого является засорение сигналов шумом и помехами, которые имеют случайный характер с определенным законом распределения. Моделирование шумовых сигналов в Signal Processing Toolbox<sup>[7]</sup> обеспечивается генератором случайных чисел. Другая причина заключается в самой сути сигналов как носителей информации. Разумным компромиссом между детерминированными и недетерминированными сигналами являются детерминированные сигналы с компонентом шума, который повторяется каждый раз при запуске имитации. Это позволяет, с одной стороны, учитывать влияние шума, а с другой - предоставлять результаты, повторяющиеся в процессе множественного моделирования. [12]

Программа Simulink является приложением к пакету MATLAB. При имитации с использованием Simulink реализуется принцип визуального программирования, согласно которому пользователь на экране из библиотеки стандартных блоков создает модель устройства и выполняет вычисления. В этом случае, в отличие от классических методов моделирования, пользователю не нужно полностью изучать язык программирования и численные методы математики, а скорее общие знания, необходимые при работе на компьютере и знание предметной области, в которой он работает.[8]

Simulink - довольно независимый инструмент MATLAB, в то время как работа с ним не требует знания самой MATLAB и других ее приложений. Однако доступ к функциям MATLAB и других инструментов остается открытым и может использоваться в Simulink. Некоторые из пакетов включают инструменты, встроенные в Simulink. Существуют также библиотеки библиотек для различных приложений (например, Power System Blockset - имитация электрических устройств, Digital Signal Processing Blockset - набор блоков для разработки цифровых устройств и т. д.).[7]

При работе с Simulink пользователь имеет возможность обновлять библиотечные блоки, создавать свои собственные и создавать новые библиотечные блоки.Преимущество Simulink заключается также в том, что он позволяет пополнять библиотеки блоков с помощью подпрограмм написанных как на языке MATLAB, так и на языках  $C + +$ , Fortran и Ada[12]

## <span id="page-25-0"></span>**2.2 Разработка модели канала передачи сигнала с эффектом Доплера**

Проведено моделирование прохождения сигнала с добавлением эффекта Доплера со случайным сообщением построенным на основе преобразования Фурье и на основе ортогонального субполосного базиса. Для построения модели была выбрана среда математического моделирования Matlab.

В данной программе существуют наборы функций для упрощения моделирования передачи сигналов в различных условиях.

Моделирование эффекта Доплера в работе основано на двух составляющих этого эффекта, это Доплеровский сдвиг и Доплеровское распределение (расширение) спектра.

Doppler shift - есть Доплеровский сдвиг спектра, т.е. смещение частоты сигнала. Моделируется путем вычисления этого сдвига по известной формуле, отражающей зависимость сдвига от скорости и угла.

$$
f_d = f_0 \frac{v}{c} \cos \theta \tag{35}
$$

Моделирование Доплеровского распределения (расширения) спектра происходит по средствам функций матлаба, которая создает объект спектра Jakes Doppler, который используется для свойств DopplerSpectrum объекта канала (созданного с помощью функции rayleighchan или ricianchan). Ус Устанавливаются максимальное доплеровское смещение объекта спектра допплеровских MaxDopplerShift свойством MaxDopplerShift объекта канала. По умолчанию объекты канала создаются с использованием спектра Доплера. Объект спектра Jakes Doppler содержит только одно свойство SpectrumType , которое доступно только для чтения и имеет фиксированное значение 'Jakes' и является математической моделью для компьютерного моделирования.

Как канал передачи данных был выбран канал Рэлея, он моделируется функцией rayleighchan, которая создает частотно-плоский («единственный путь») объект chan = rayleighchan(ts,fd) замирания. ts - время выборки входного сигнала, в секундах. fd - максимальный допплеровский сдвиг, в герцах.

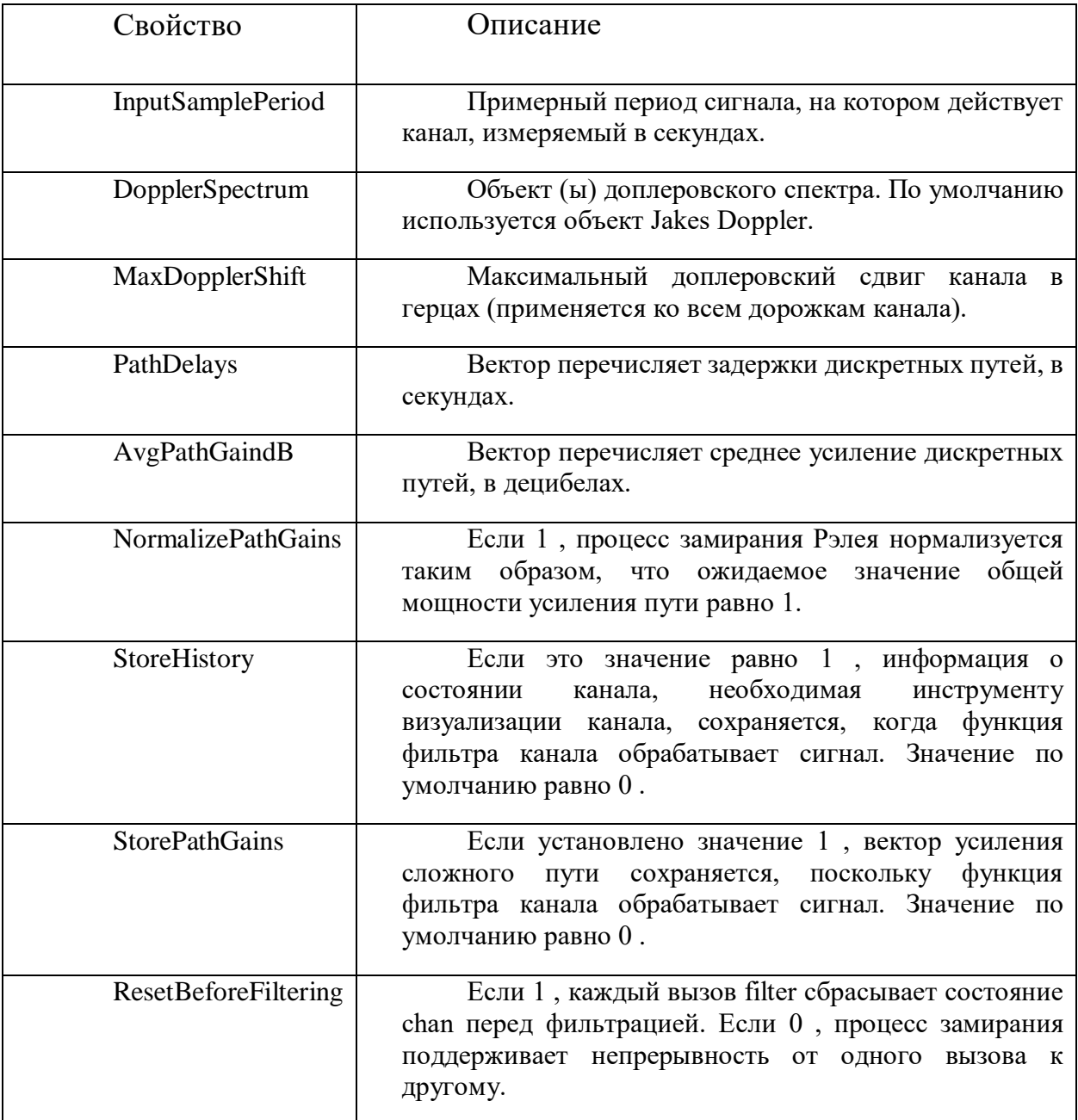

## Таблица 1 - Свойства объектов канала rayleighchan

В приведённой выше таблице описываются свойства объекта канала, rayleighchan, которые можно установить в соответствии с поставленными задачами.

#### <span id="page-28-0"></span> $2.3$ Сигнал сформированный на основе базиса Фурье

Для первой части создается случайное сообщение определенной длины, которое имитируется с помощью модуляции QAM-16 с использованием  $\phi$ ункции qammod(x, M), которая возвращает символы у, полученную в результате передачи битовой информационной последовательности х, используя квадратуру созвездие с квадратным ключом. Входной параметр М задает размер алфавита (количество точек созвездия) и выбран значенирем равным 2. Информационная последовательность х должна состоять из набра целых чисел от 0 до М-1 включительно. Созвездие сигнала имеет форму квадрата (если М равно двум по четной мощности) или крест (если М равно двум в нечетной степени). Точки созвездия имеют целочисленные координаты, или может быть пересчитано к единичной мощности сигнала. Начальная фаза комплексной оболочки равна нулю. Если х - матрица, то ее столбцы обрабатываются независимо.

После этого сигнал моделируется функцией ofdmmod (inSym, nfft, cplen) выполняет ОFDM-модуляцию на поднесущих входных данных в частотной области inSym, используя размер FFT, заданный длиной nfft и заданным циклическим префиксом по cplen. Модулятор OFDM мультиплексирует частотной области по множеству поднесущих входной сигнал  $\mathbf{c}$ использованием модуляции с ортогональным частотным разделением. Операция ОFDM делит поток данных с высокой скоростью передачи данных на N подпотоков низкой скорости. Отдельные подпотоки отправляются в N параллельных и ортогональных подканалов.

Использование обратного быстрого преобразования Фурье (IFFT) для обработки данных передачи. Затем сигнал проходит через канал передачи помех, описанный выше.

 $\prod$ осле сигнал функций этого демодулируется помошью  $\mathbf{C}$ OFDMDemodulator, который создает демодулятор, системный объект, который демодулирует входной сигнал с использованием метода демодуляции

ортогонального частотного деления. А также qamdemod (у, М), который завершает демодуляцию комплексной огибающей сигнала с квадратурной манипуляцией у. Входной параметр М задает размер алфавита (количество точек созвездия) и должен быть мощностью 2. При демодуляции используется созвездие сигнала в виде квадрата или креста (см. Описание функции qammod). Демодулированная информационная последовательность z состоит из целых чисел от 0 до М-1 включительно. Предполагается, что начальная фаза комплексной огибающей равна нулю.

Если у - матрица, то ее столбцы обрабатываются независимо. После чего идет построение канального созвездия и его вывод на графике. В конце идет подсчет вероятности ошибки принятого сигнала BER(Bit Error Rate)  $biter(msg,rxData)$ 

Функция biterr сравнивает беззнаковые двоичные представления элементов из х с элементами в у. На приведенных ниже biter показано, как формы х и у определяют, какие элементы сравниваются с biter .

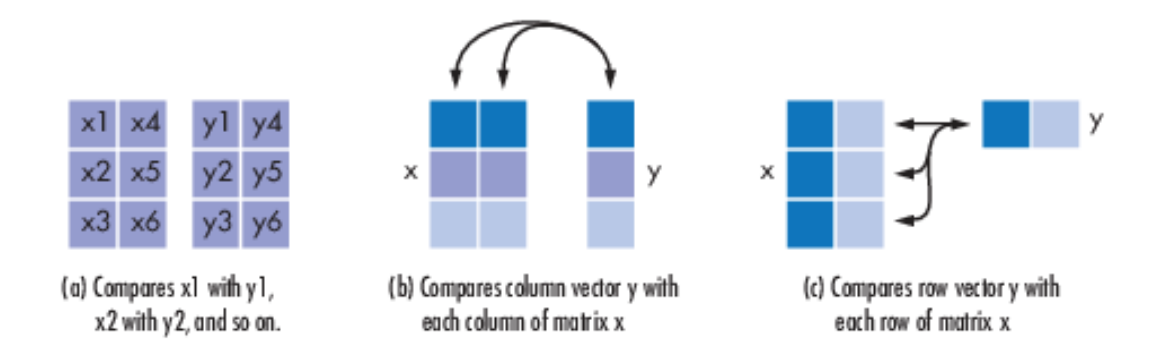

Рисунок 9 – пример сравнения элементов в функции biterr

Каждый элемент х и у должен быть неотрицательным десятичным целым числом; biterr преобразует каждый элемент в его естественное двоичное представление без знака. number - это скаляр или вектор, который указывает количество бит, которые отличаются ratio - это number деленное на общее количество бит. Общее количество бит, размер number и элементы, которые сравниваются biterr, определяются размерами х и у и необязательными параметрами.

# <span id="page-30-0"></span>**ГЛАВА 3 ИССЛЕДОВАНИЕ ВЛИЯНИЯ ЭФФЕКТА ДОПЛЕРА НА СИГНАЛЫ ОСНОВАННЫЕ НА РАЗНЫХ БАЗИСАХ**

### <span id="page-30-1"></span>**3.1 Исследование влияния эффекта Доплера на OFDM сигналы**

Было проведено моделирование прохождения сигнала через канал с частотой несущей 2,4 ГГц и эффектом Доплера при разных скоростях и дополнительной скорости абонента 1,2 км/ч, данную скорость убрать не представляется возможным так как этот параметр заложен в канал распространения сигнала. Частота несущей была выбрана в соответствии со стандартом IEEE 802.11. Для наблюдения изменения созвездий и последующего сравнения было выбрано изменение скорости от 20 до 300 км/ч и изменение угла абонента от 0 до 90̊. В случае движения абонента под углом 90˚ Доплеровское смещение частоты равно нулю исходя из формулы 1.

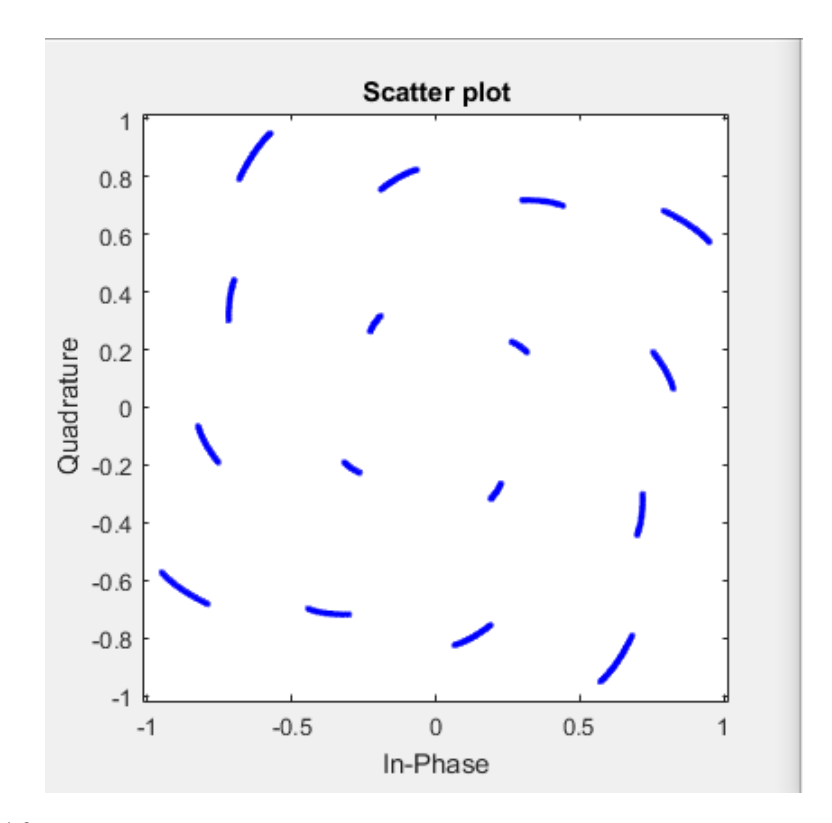

Рисунок 10 – Созвездие сигнала после прохождения сигнала через канал связи с эффектом Доплера. Скорость абонента 20 км/ч угол равен 0

В случае прохождения сигнала на базисе Фурье со скоростью абонента 20 км/ч и углом движения абонента 0 градусов через канал с помехой виде эффекта Доплера. В данном случае вероятность возникновения ошибки составляет 23%.

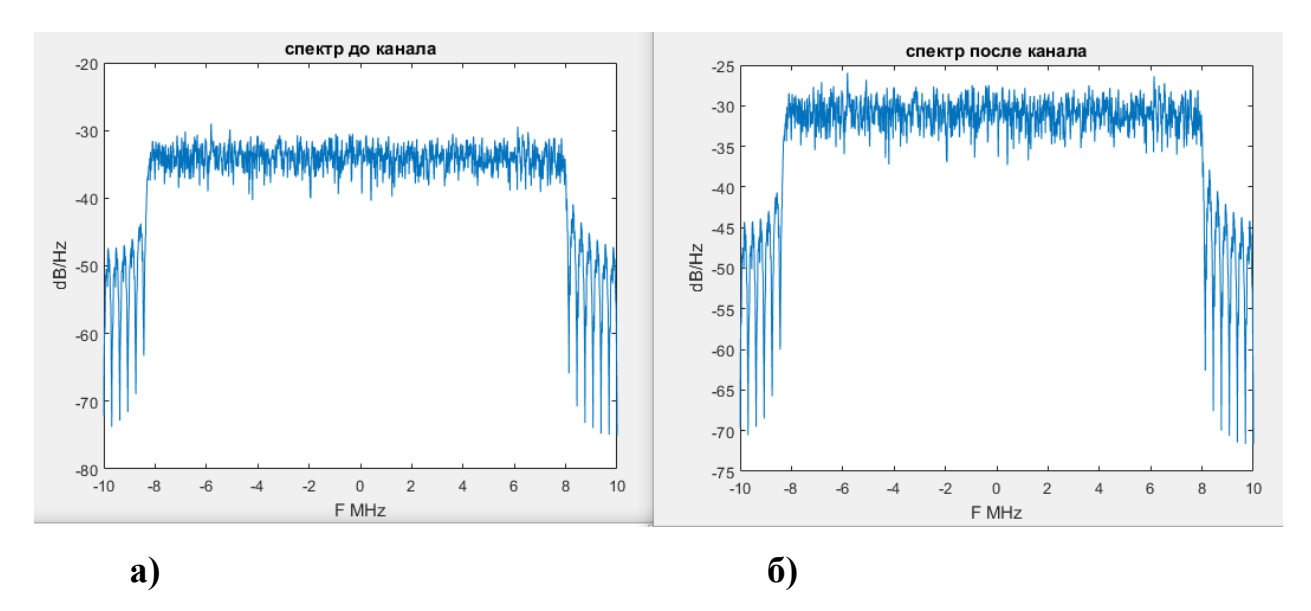

Рисунок 11 – Спектр сигнала а) до канала б) после канала с эффектом Доплера со скоростью 20 км/ч

В случае изменения угла движения абонента меняется вероятность ошибки, ниже приведены значения для разных углов движения абонента при данной скорости.

Таблица 2 - Вероятности ошибки неверного декодирования в зависимости от угла абонента относительно базовой станции

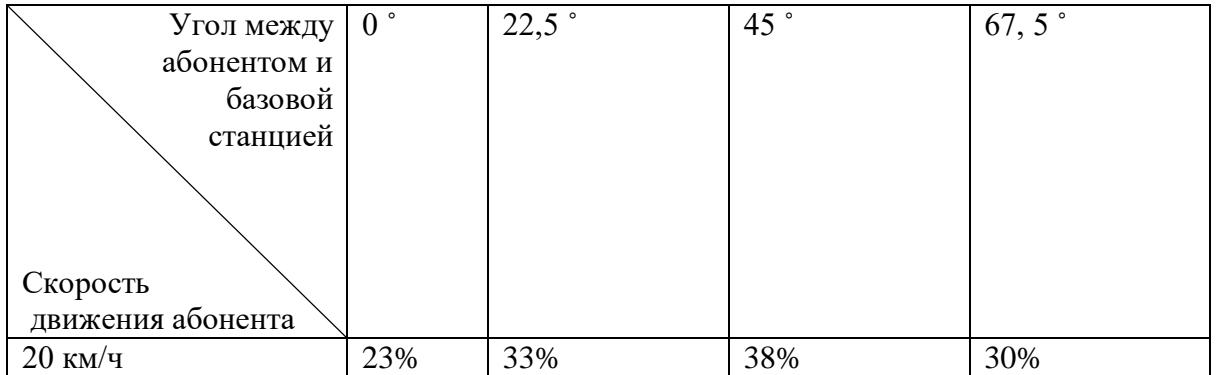

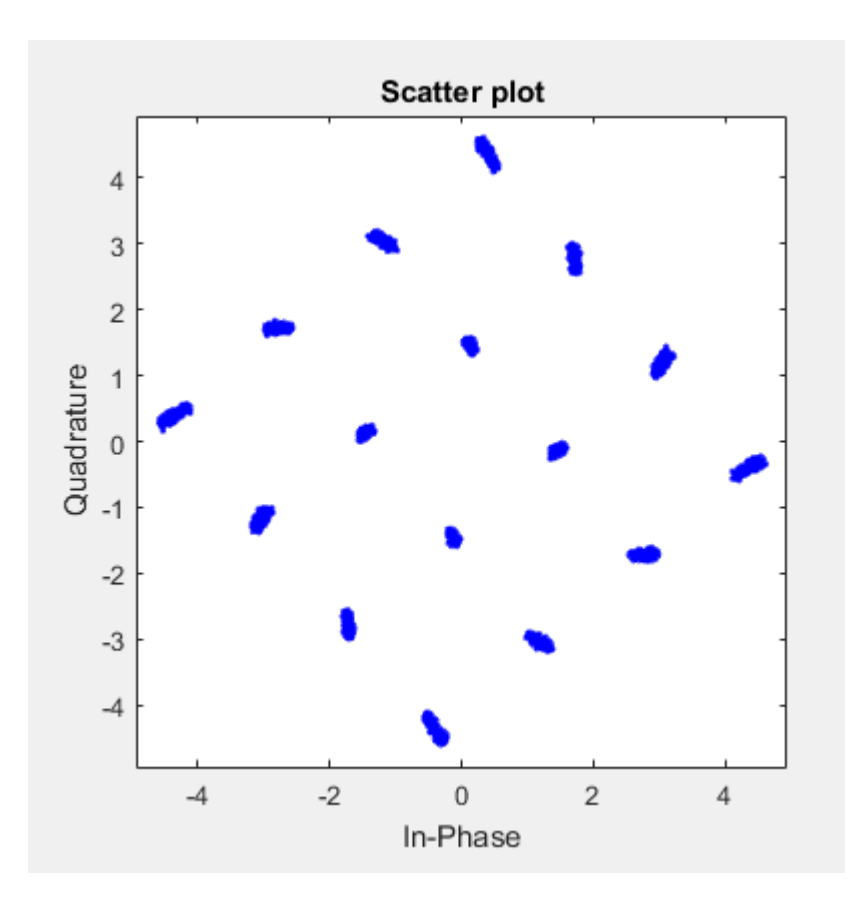

Рисунок 12 – Созвездие сигнала после прохождения сигнала через канал связи с эффектом Доплера. Скорость абонента 80 км/ч угол равен 0

В случае прохождения сигнала на базисе Фурье со скоростью абонента 20 км/ч и углом движения абонента 0 градусов через канал с помехой виде эффекта Доплера. В данном случае вероятность возникновения ошибки составляет 33%.

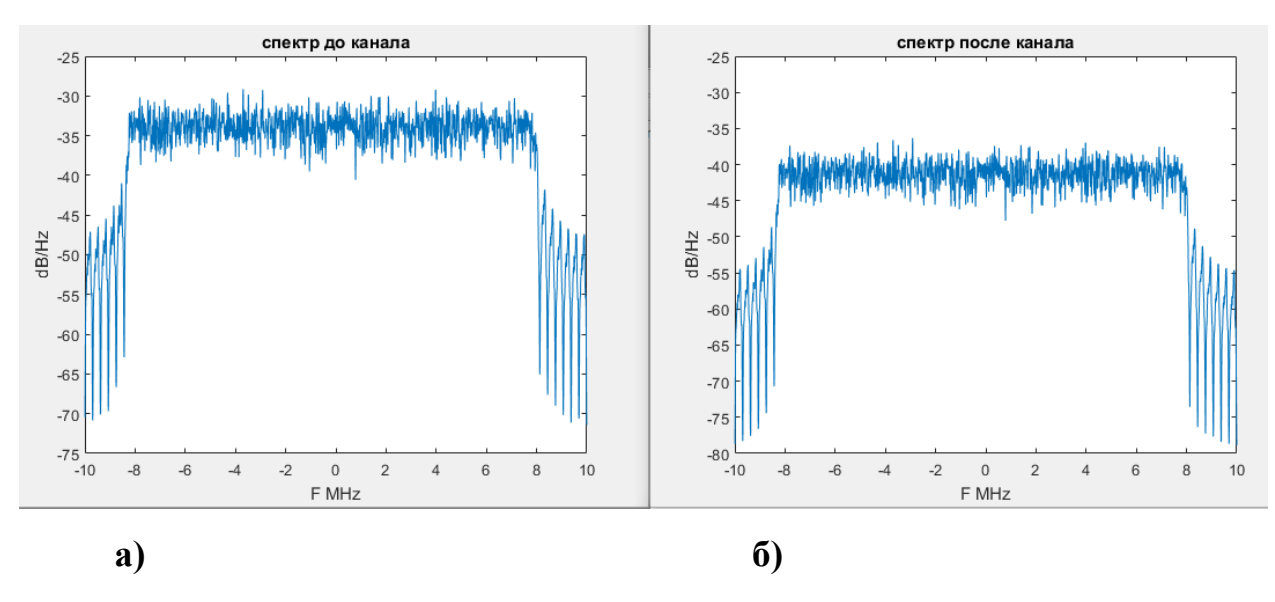

Рисунок 13 – Спектр сигнала, а) до канала б) после канала с эффектом Доплера со скоростью 80 км/ч

В случае изменения угла движения абонента меняется вероятность ошибки, ниже приведены значения для разных углов движения абонента при данной скорости.

Таблица 3 - Вероятности ошибки неверного декодирования в зависимости от угла абонента относительно базовой станции.

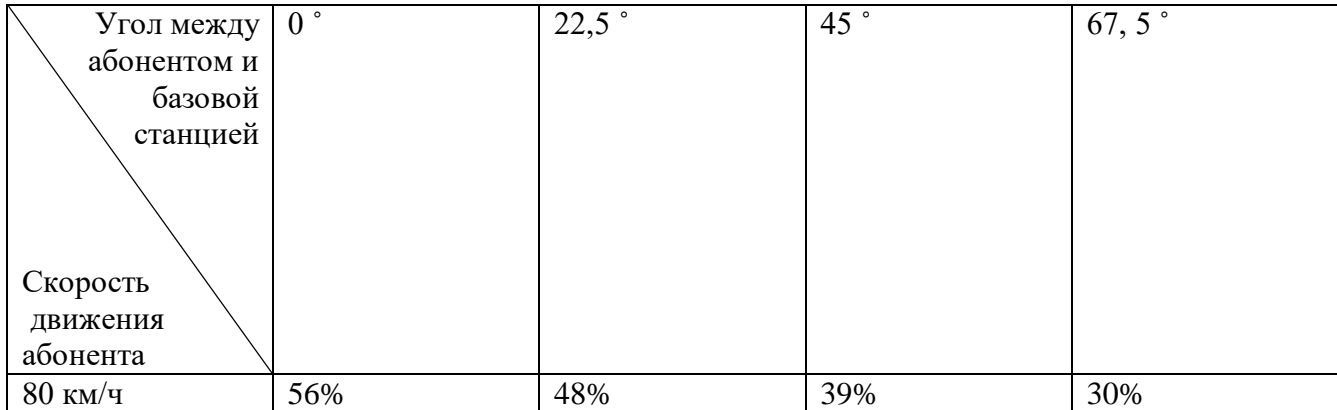

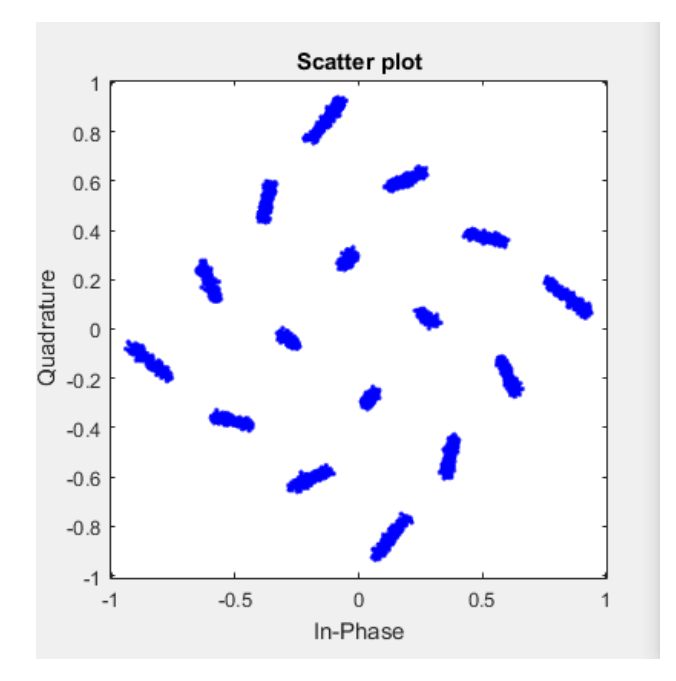

Рисунок 14 – Созвездие сигнала после прохождения сигнала через канал связи с эффектом Доплера. Скорость абонента 140 км/ч угол равен 0

В случае прохождения сигнала на базисе Фурье со скоростью абонента 140 км/ч и углом движения абонента 0 градусов через канал с помехой виде эффекта Доплера. В данном случае вероятность возникновения ошибки составляет 58%.

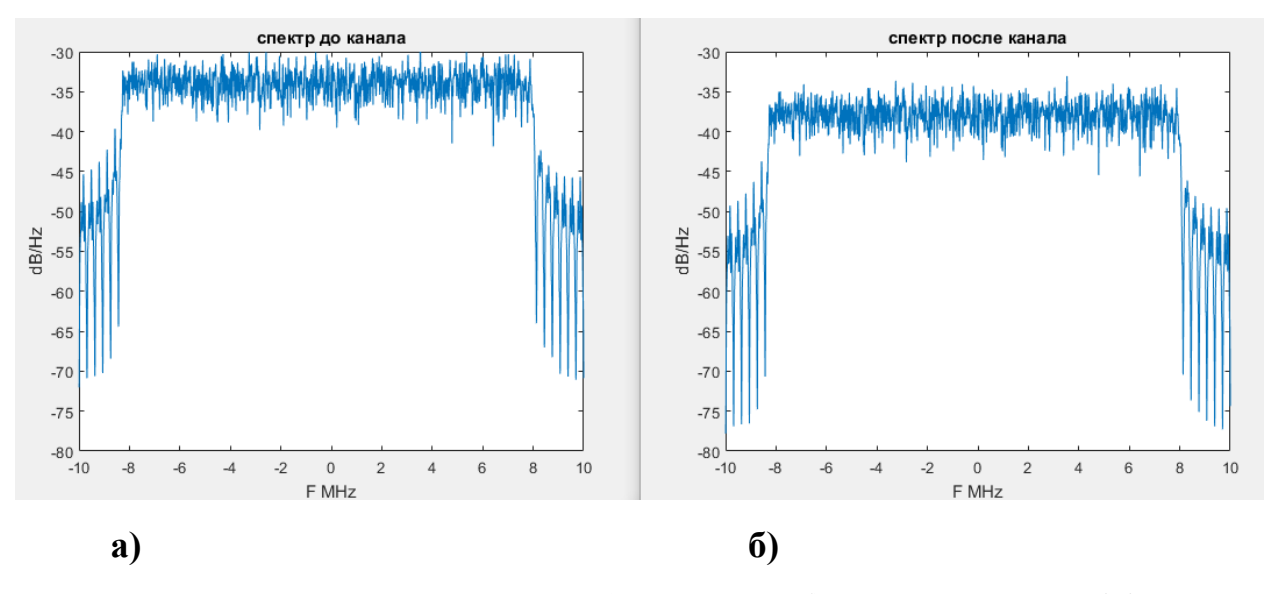

Рисунок 15 – Спектр сигнала, а) до канала б) после канала с эффектом Доплера со скоростью 140 км/ч

В случае изменения угла движения абонента меняется вероятность ошибки, ниже приведены значения для разных углов движения абонента при данной скорости.

Таблица 4 Вероятности ошибки неверного декодирования в зависимости от угла абонента относительно базовой станции.

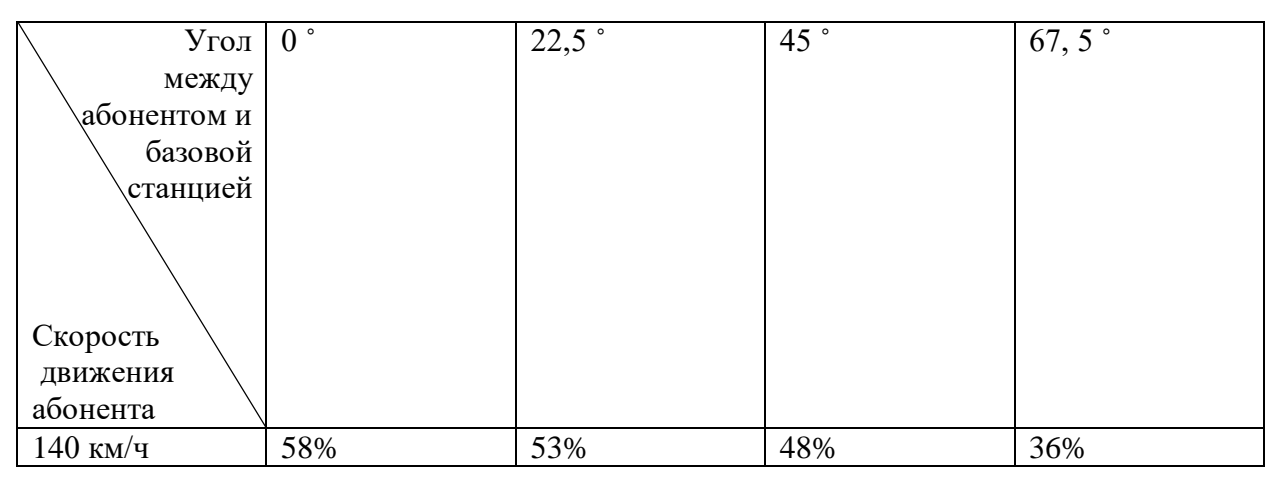

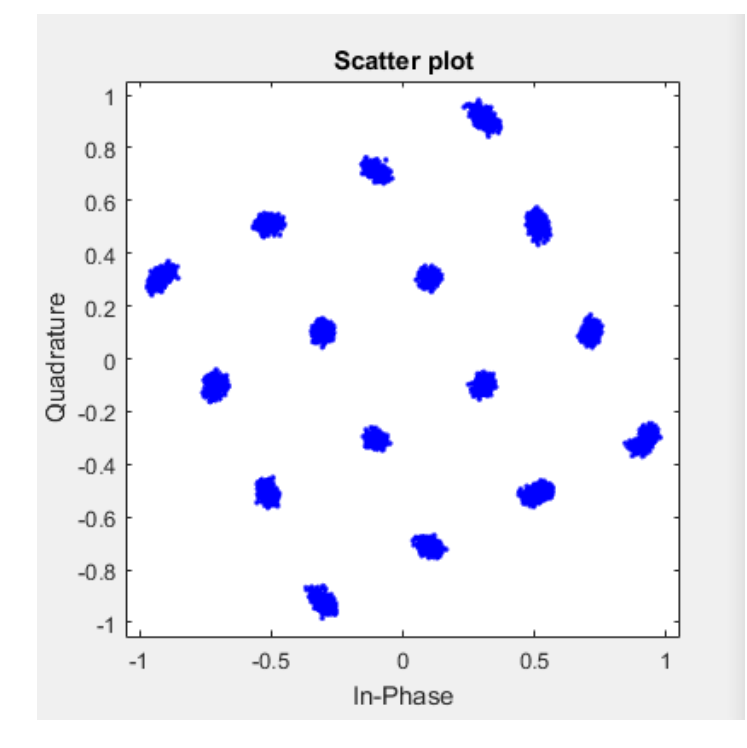

Рисунок 16 – Созвездие сигнала после прохождения сигнала через канал связи с эффектом Доплера. Скорость абонента 200 км/ч угол равен 0

В случае прохождения сигнала на базисе Фурье со скоростью абонента 200 км/ч и углом движения абонента 0 градусов через канал с помехой виде эффекта Доплера. В данном случае вероятность возникновения ошибки составляет 43%.

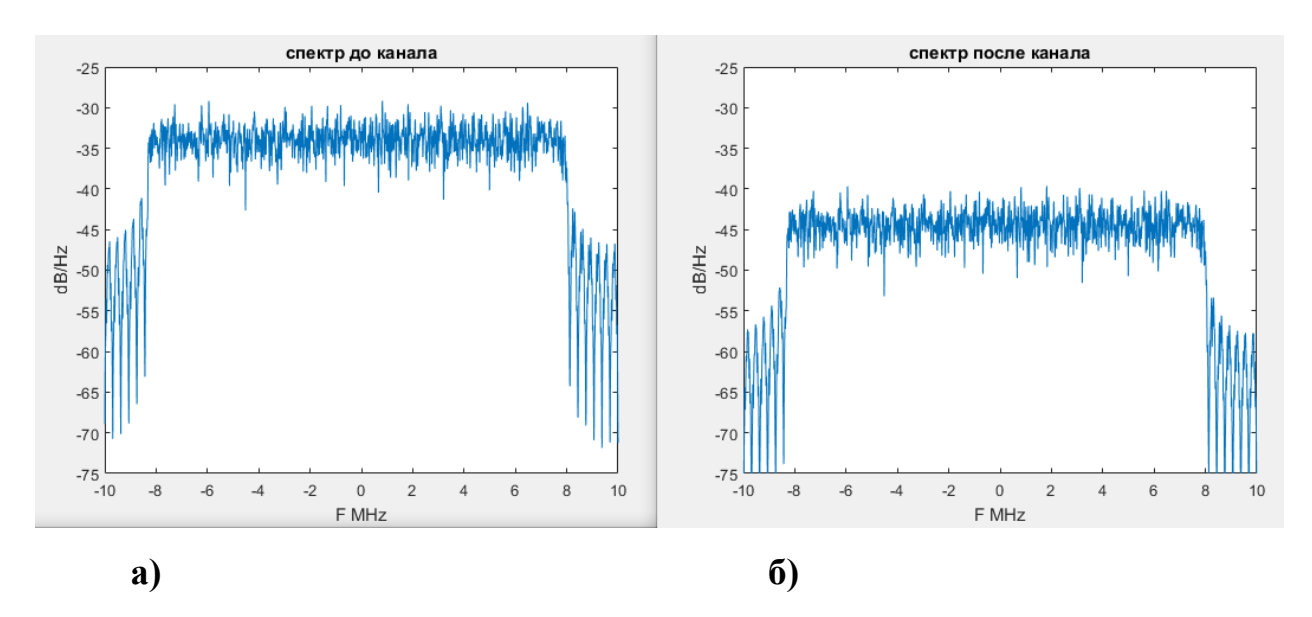

Рисунок 17 – Спектр сигнала а) до канала б) после канала с эффектом Доплера со скоростью 200 км/ч

В случае изменения угла движения абонента меняется вероятность ошибки, ниже приведены значения для разных углов движения абонента при данной скорости.

Таблица 5 - Вероятности ошибки неверного декодирования в зависимости от угла абонента относительно базовой станции.

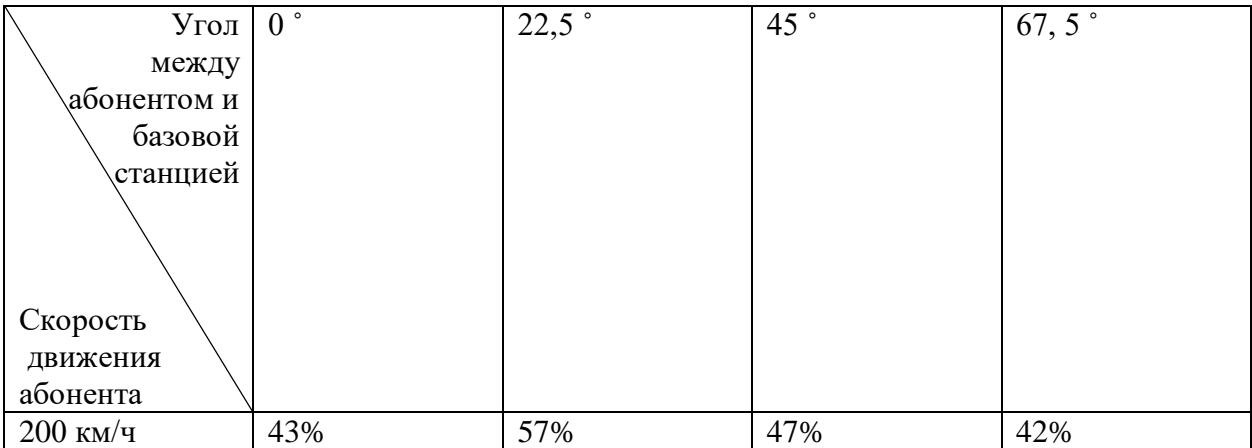

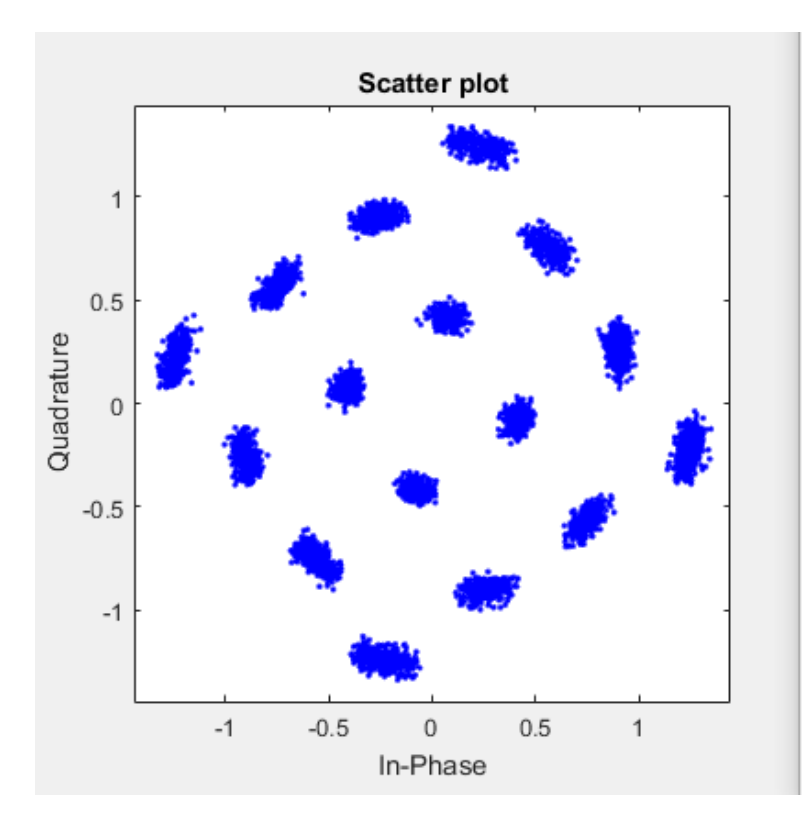

Рисунок 18 – Созвездие сигнала после прохождения сигнала через канал связи с эффектом Доплера. Скорость абонента 300 км/ч угол равен 0

В случае прохождения сигнала на базисе Фурье со скоростью абонента 300 км/ч и углом движения абонента 0 градусов через канал с помехой виде эффекта Доплера. В данном случае вероятность возникновения ошибки составляет 47%.

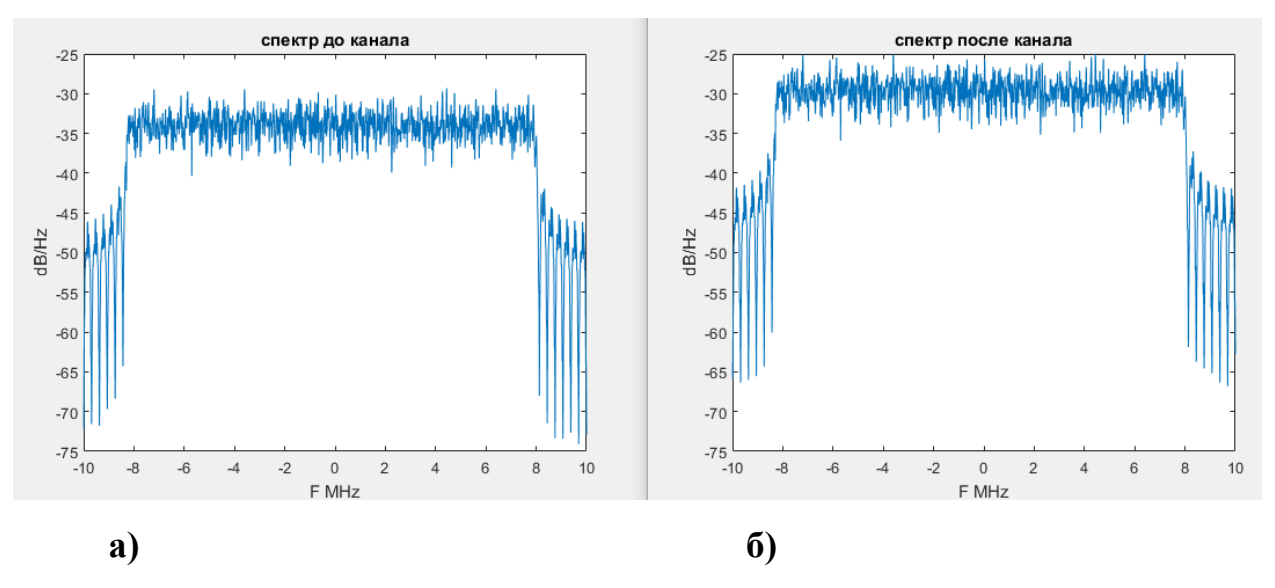

Рисунок 19 – Спектр сигнала а) до канала б) после канала с эффектом Доплера со скоростью 300 км/ч

В случае изменения угла движения абонента меняется вероятность ошибки, ниже приведены значения для разных углов движения абонента при данной скорости.

Таблица 6 - Вероятности ошибки неверного декодирования в зависимости от угла абонента относительно базовой станции

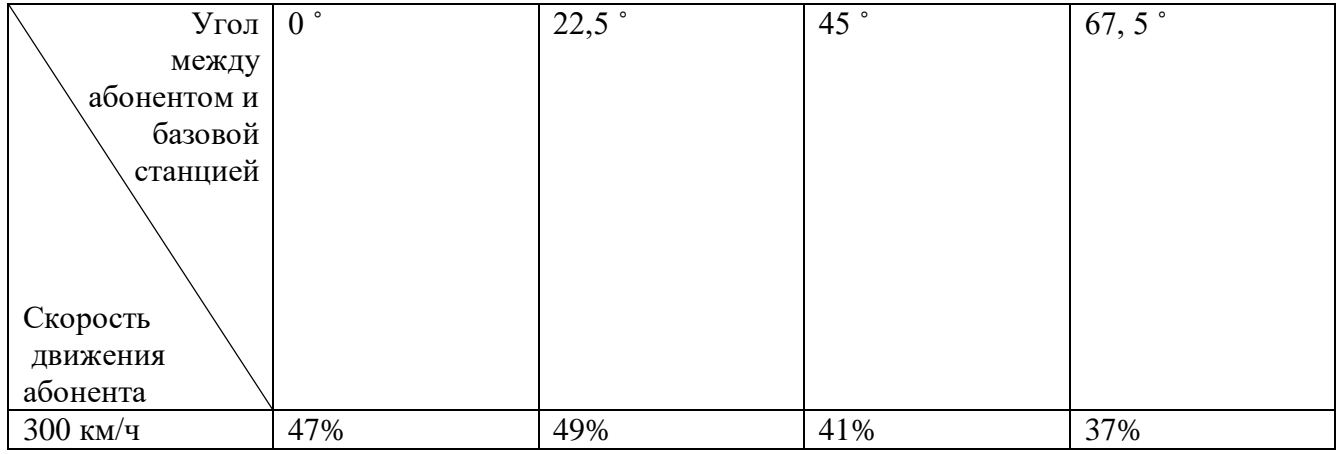

## <span id="page-38-0"></span>**3.2 Исследование влияния эффекта Доплера на сигналы, основанные на субполосном базисе.**

При проведении исследований был использован канал с различными характеристиками: скорости абонента и его угла.

Информационный вектор размерностью J, в виде последовательности бит, передается по каналу связи. На приемной стороне регистрируется N значений и реализовывается перемножение на уже известную транспонированную матицу собственных векторов.

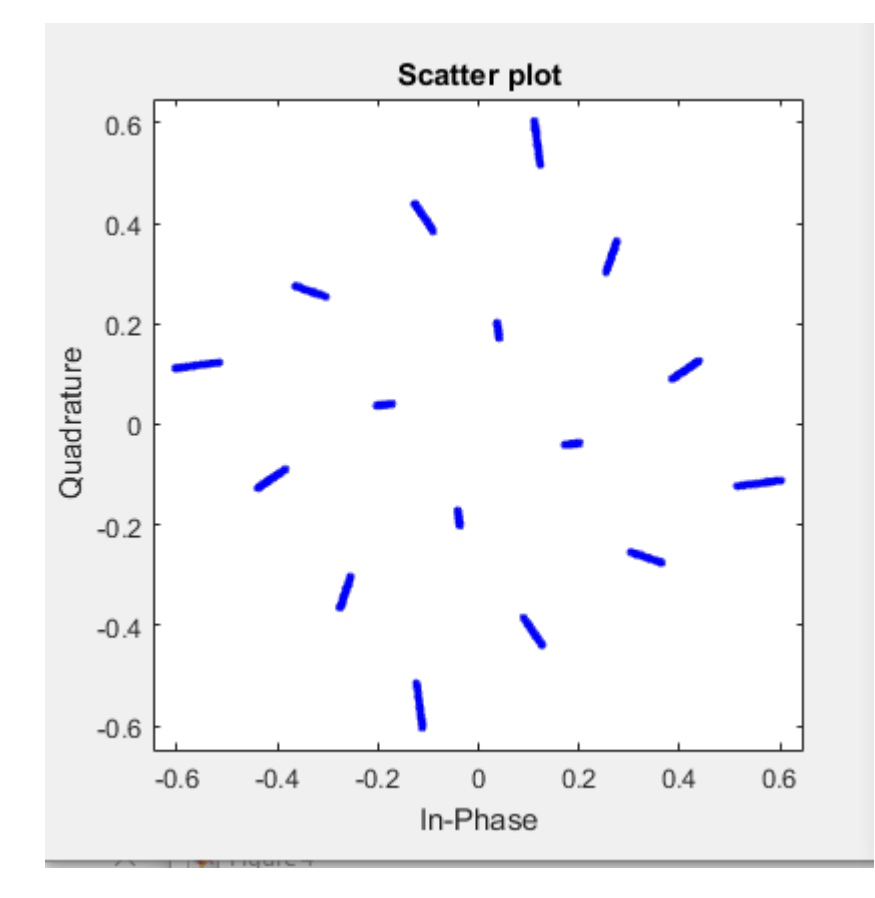

Рисунок 20 – Созвездие сигнала основанного на субполосном базисе после прохождения по каналу связи с эффектом Доплера. Скорость абонента 20 км/ч угол равен 0

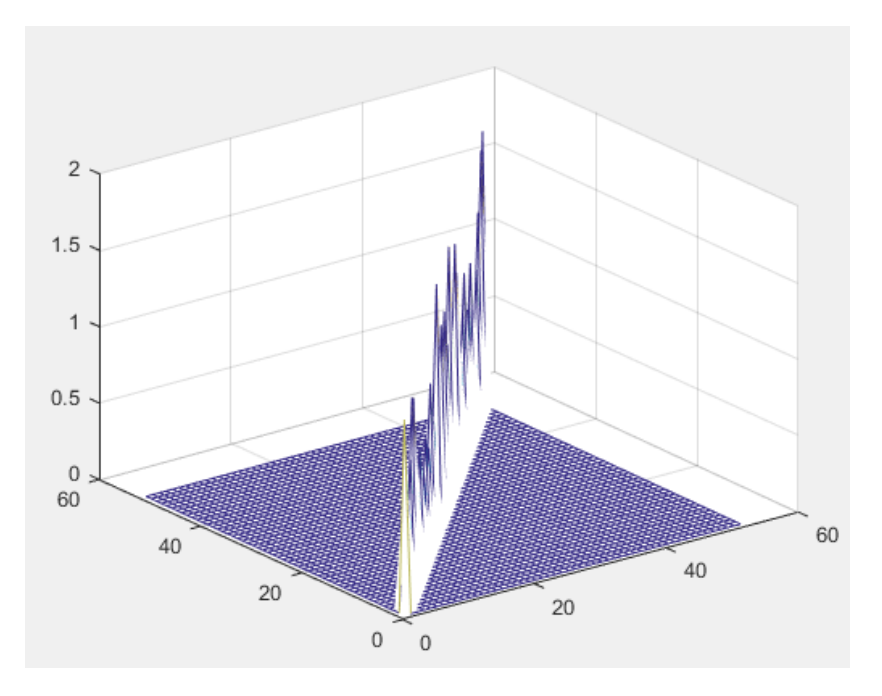

Рисунок 21 - Скалярное произведение собственных векторов после канала с эффектом Доплера со скоростью 20 км/ч

На приемной стороне регистрируется N значений. Затем реализовывается перемножение на уже известную транспонированную матрицу собственных векторов с целью восстановления сигнала исходя из свойства (34). Скалярное произведение собственных векторов представлено в таблице 7. Также скалярное произведение собственных векторов представлено на рисунке 21. В данном случае вероятность возникновения ошибки составляет 45%.

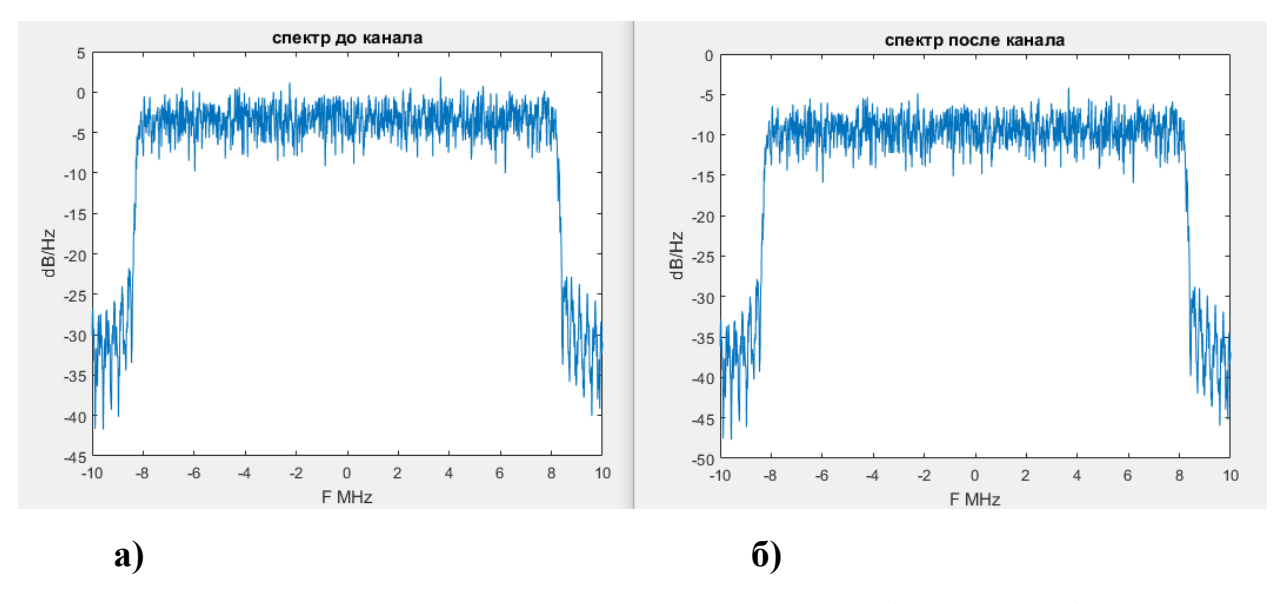

Рисунок 22 – Спектр сигнала основанного на субполосном базисе а) до канала б) после канала с эффектом Доплера со скоростью 20 км/ч

В случае изменения угла движения абонента меняется вероятность ошибки, при данной скорости и угле в 22,5 равна 43%

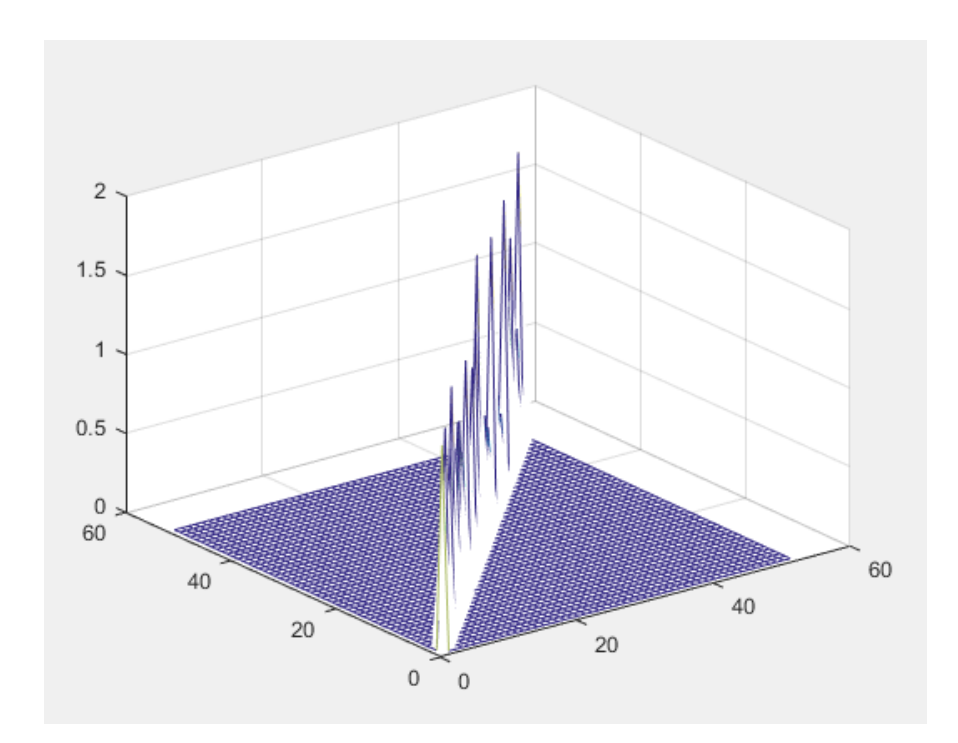

Рисунок 23 - Скалярное произведение собственных векторов после канала с эффектом Доплера со скоростью 20 км/ч и углом движения абонента 22,5˚

В случае изменения угла движения абонента меняется вероятность ошибки, при данной скорости и угле в 45̊ равна 33%

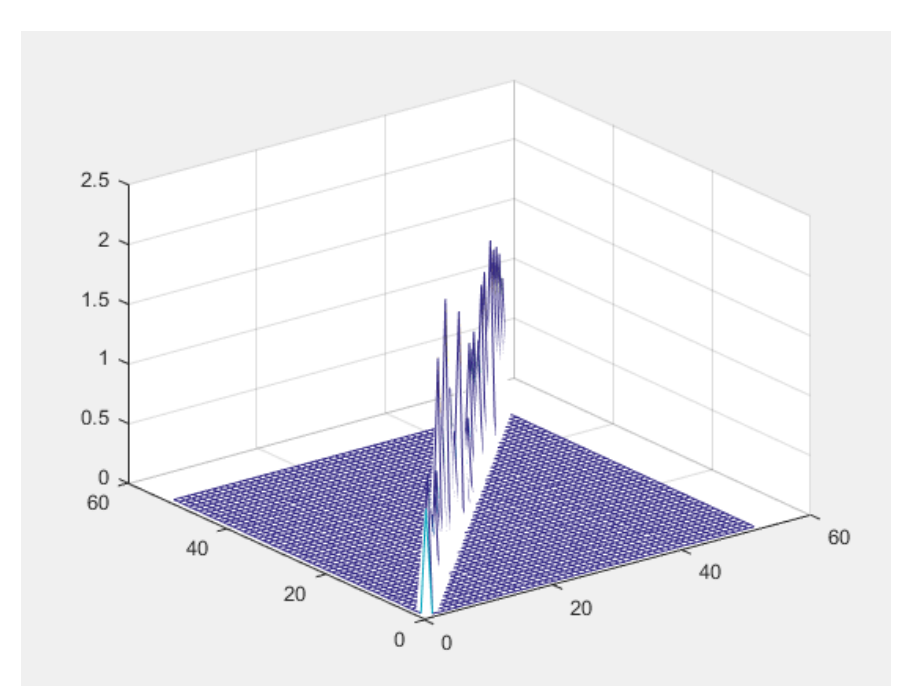

Рисунок 24 - Скалярное произведение собственных векторов после канала с эффектом Доплера со скоростью 20 км/ч и углом движения абонента 45˚

В случае изменения угла движения абонента меняется вероятность ошибки, при данной скорости и угле в 67,5 равна 29%

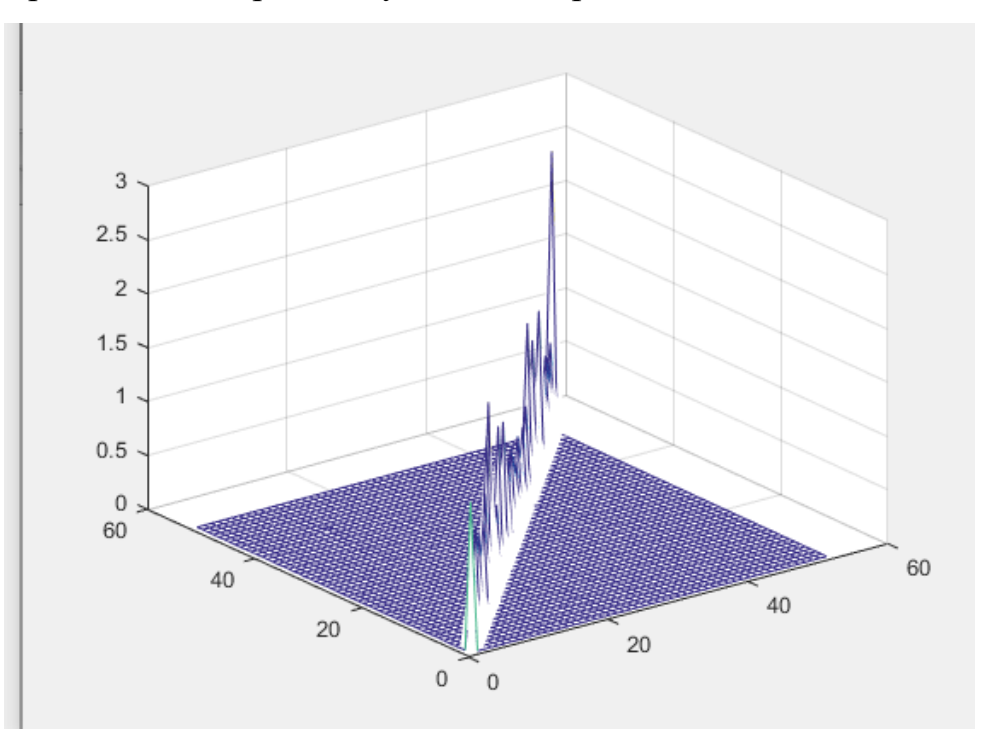

Рисунок 25 - Скалярное произведение собственных векторов после канала с эффектом Доплера со скоростью 20 км/ч и углом движения абонента 67,5˚

Таблица 7 - Скалярное произведение собственных векторов после канала связи

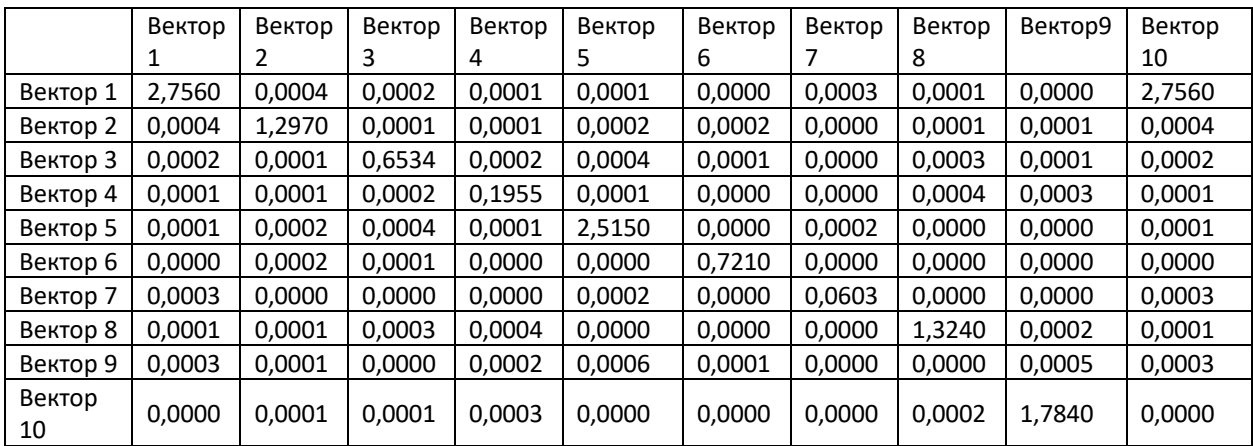

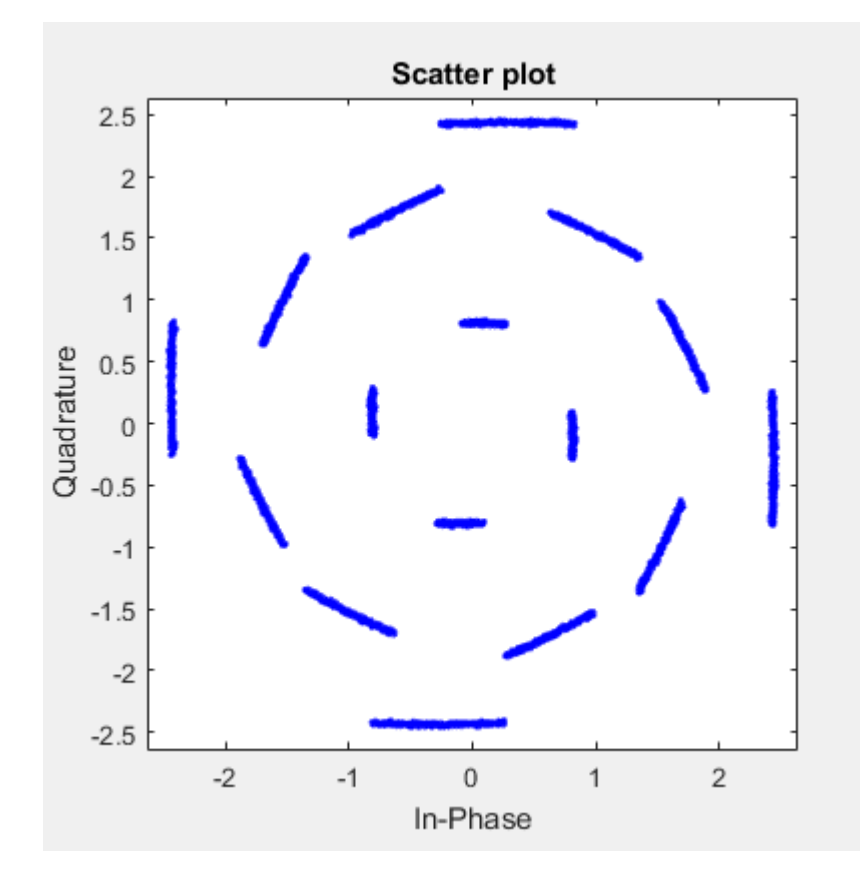

Рисунок 26 – Созвездие сигнала основанного на субполосном базисе после прохождения по каналу связи с эффектом Доплера. Скорость абонента 80 км/ч угол равен 0

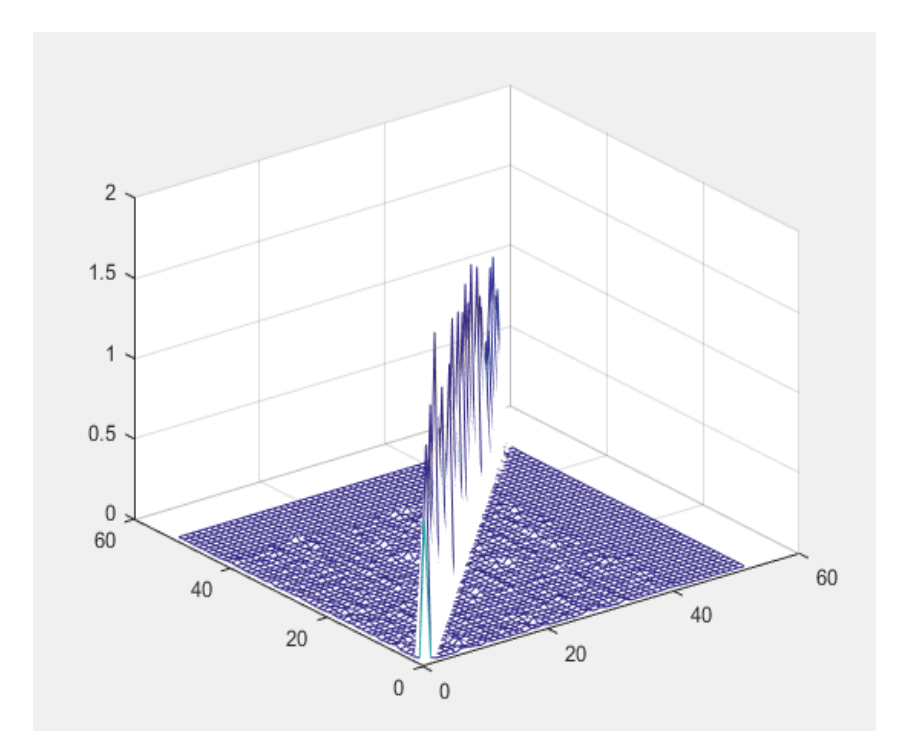

Рисунок 27 - Скалярное произведение собственных векторов после канала с эффектом Доплера со скоростью 80 км/ч

Параметры второго канала с эффектом Доплера были 80 км\ч и изменялись так же углы движения абонента. На приемной стороне регистрируется N значений. Затем реализовывается перемножение на уже известную транспонированную матрицу собственных векторов с целью восстановления сигнала исходя из свойства (34). Скалярное произведение собственных векторов представлено в таблице 8. Также скалярное произведение собственных векторов представлено на рисунке 27. В данном случае вероятность возникновения ошибки составляет 54%.

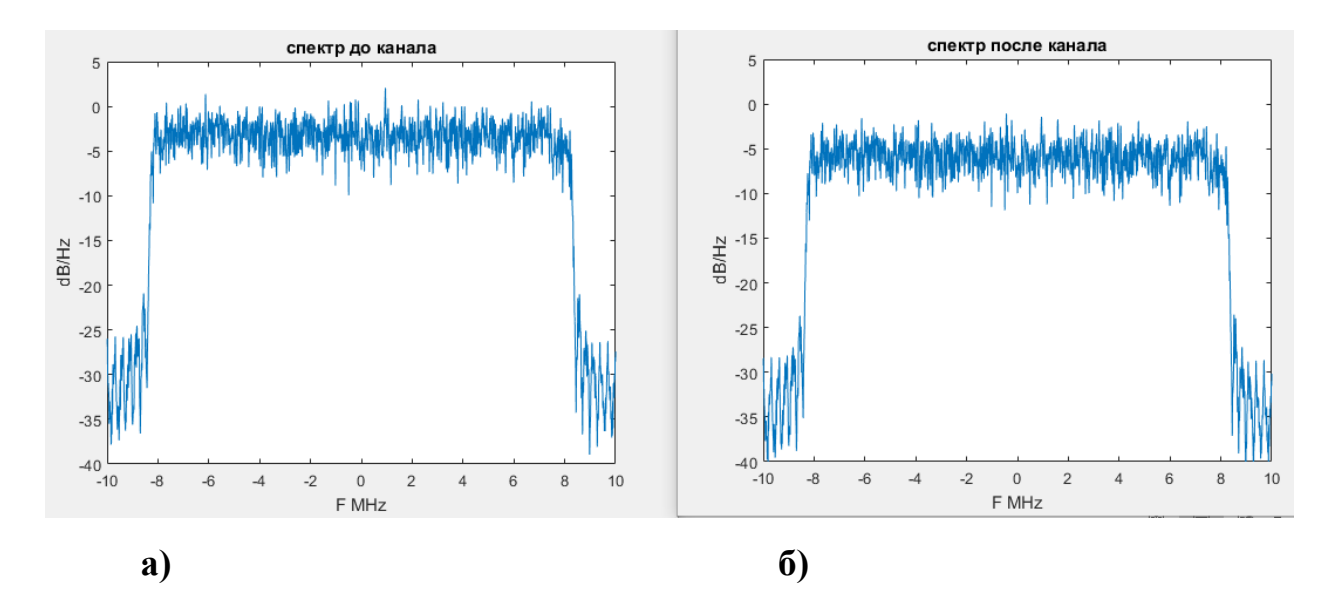

Рисунок 28 – Спектр сигнала основанного на субполосном базисе а) до канала б) после канала с эффектом Доплера со скоростью 80 км/ч

В случае изменения угла движения абонента меняется вероятность ошибки, при данной скорости и угле в 22,5 равна 56%

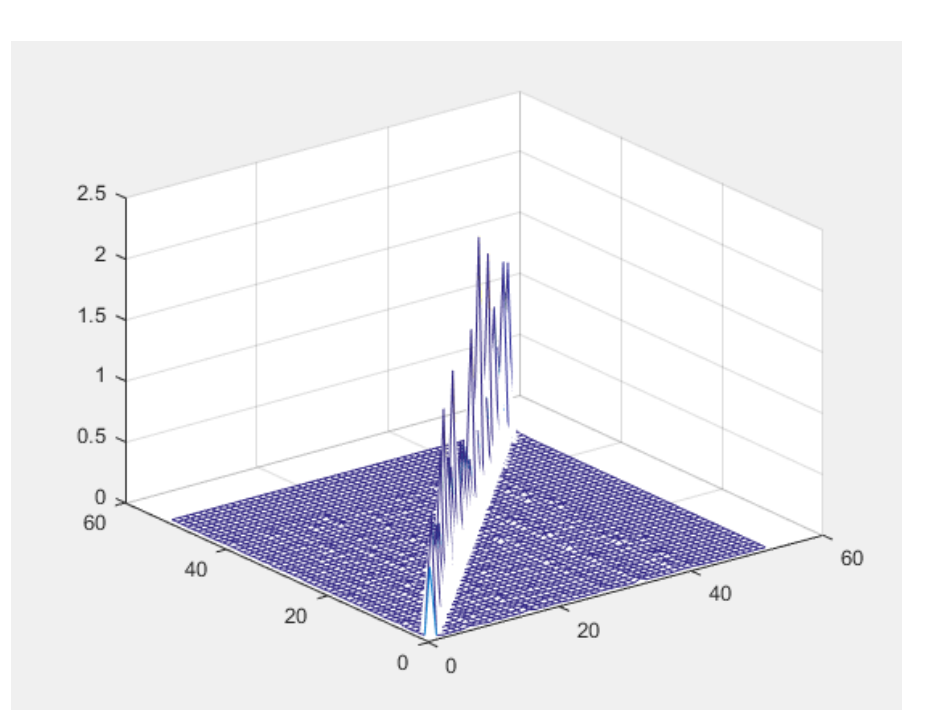

Рисунок 29 - Скалярное произведение собственных векторов после канала с эффектом Доплера со скоростью 80 км/ч ч и углом движения абонента 22,5˚

В случае изменения угла движения абонента меняется вероятность ошибки, при данной скорости и угле в 45̊ равна 56%

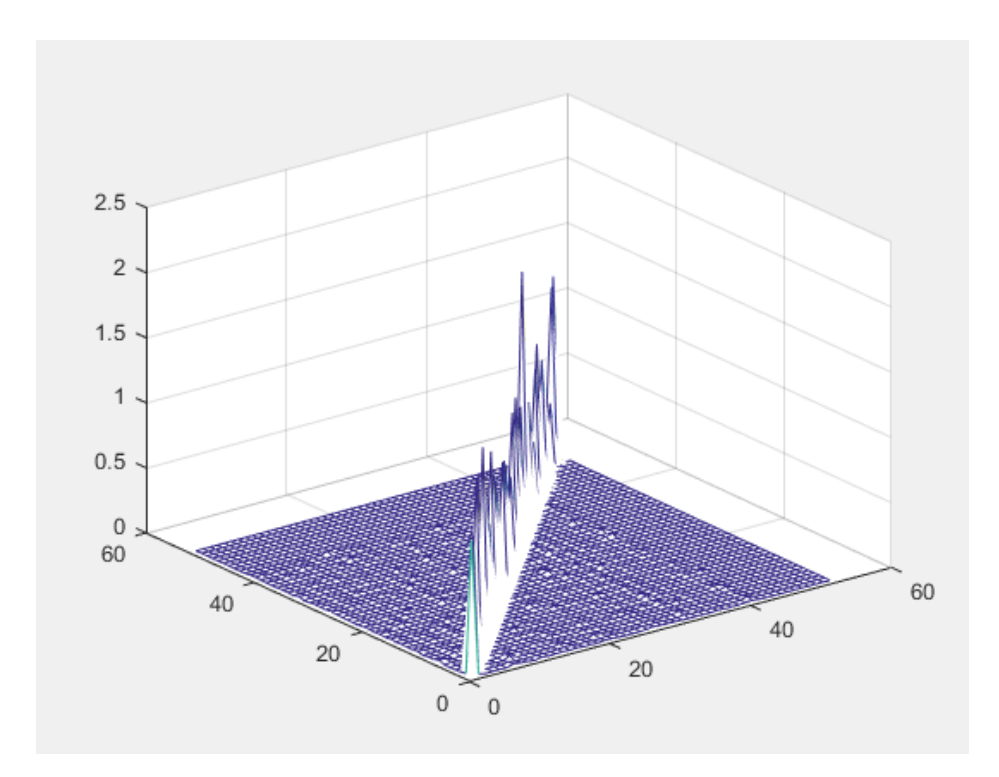

Рисунок 30 - Скалярное произведение собственных векторов после канала с эффектом Доплера со скоростью 80 км/ч ч и углом движения абонента 45˚

В случае изменения угла движения абонента меняется вероятность ошибки, при данной скорости и угле в 67,5 равна 42%

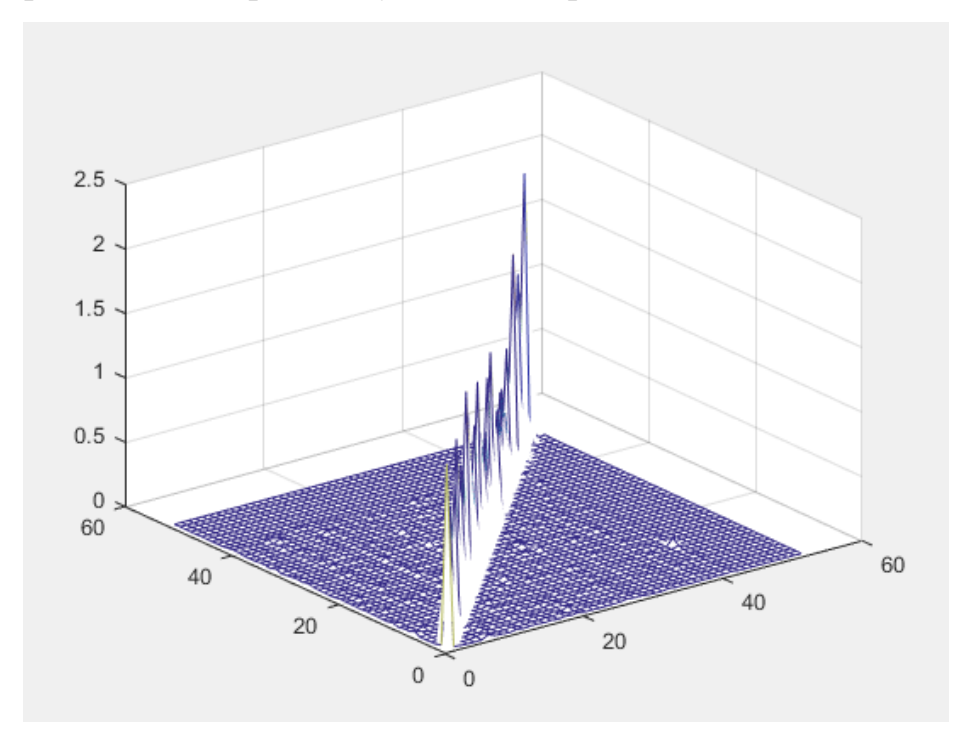

Рисунок 31 - Скалярное произведение собственных векторов после канала с эффектом Доплера со скоростью 80 км/ч ч и углом движения абонента 67,5˚

Таблица 8 - Скалярное произведение собственных векторов после канала связи

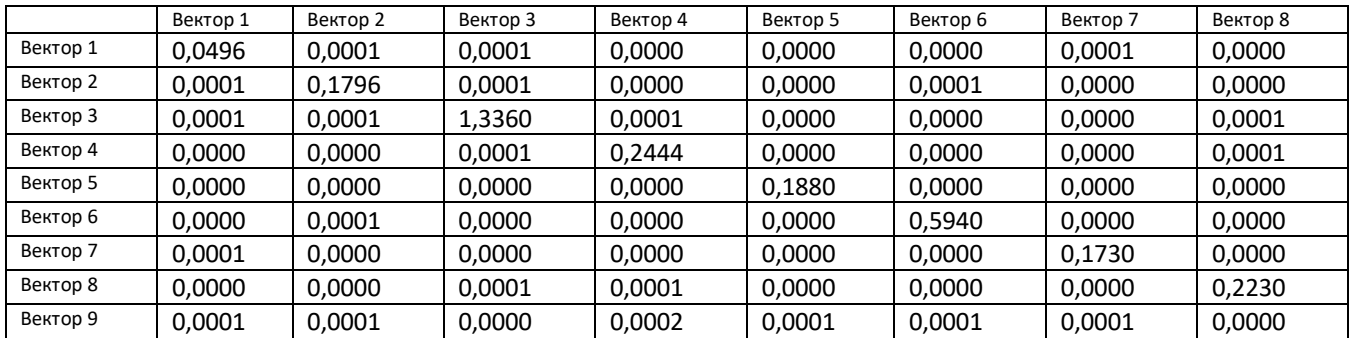

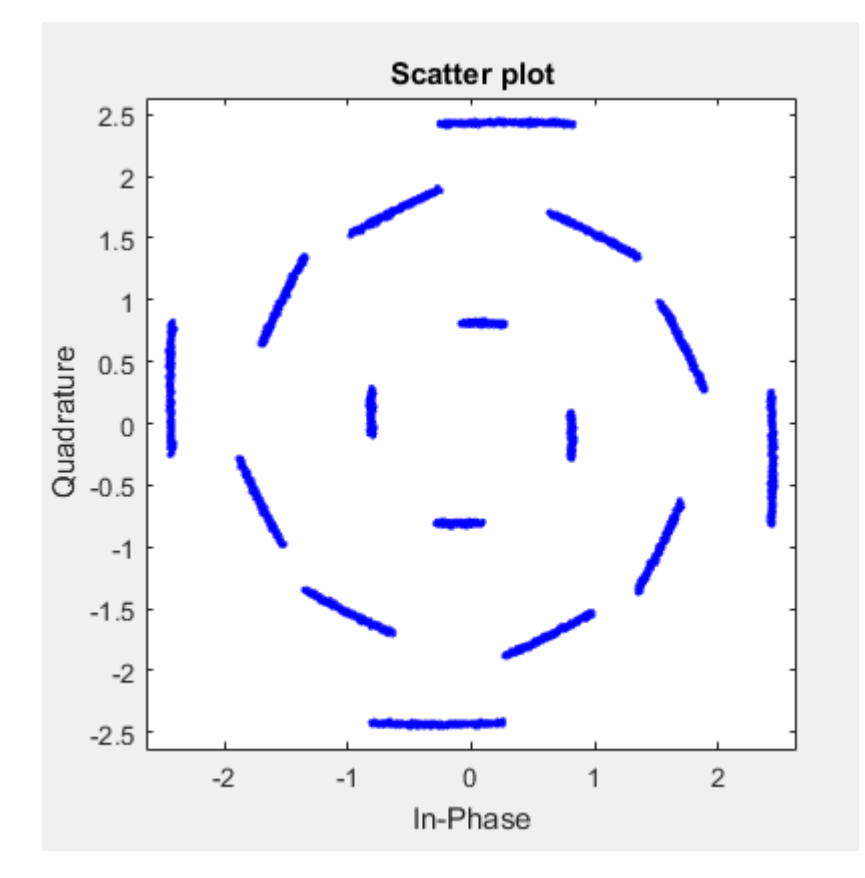

Рисунок 32 – Созвездие сигнала основанного на субполосном базисе после прохождения по каналу связи с эффектом Доплера. Скорость абонента 140 км/ч угол равен 0

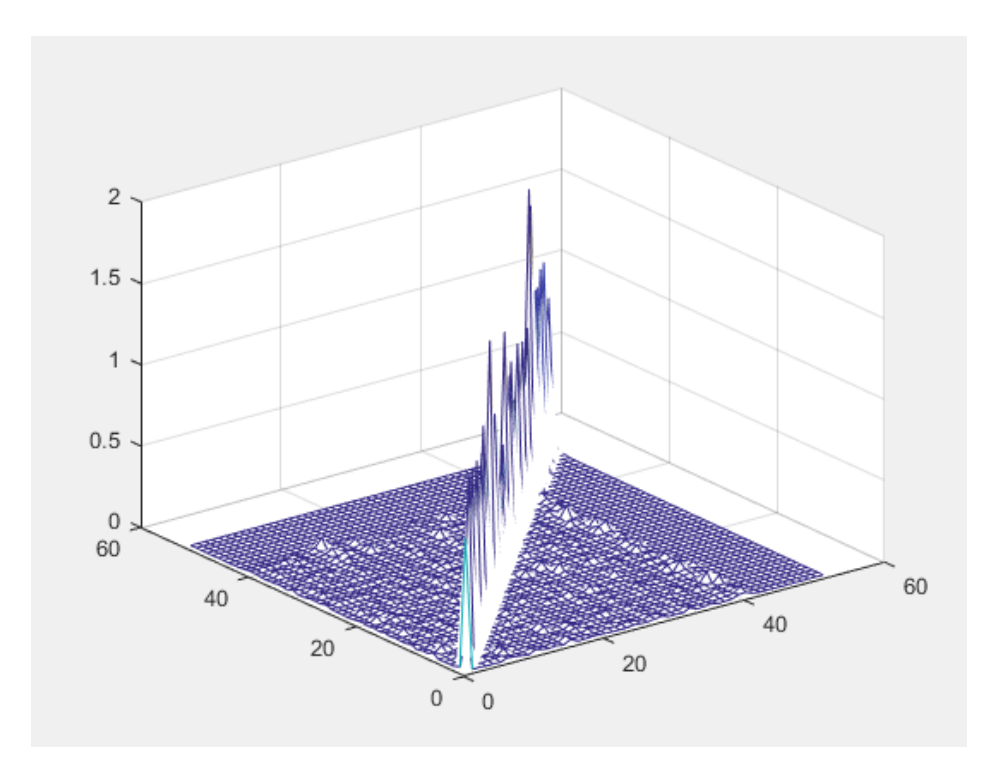

Рисунок 33 - Скалярное произведение собственных векторов после канала с эффектом Доплера со скоростью 140 км/ч

Параметры третьего канала с эффектом Доплера были 140 км\ч и изменялись так же углы движения абонента. На приемной стороне регистрируется N значений. Затем реализовывается перемножение на уже известную транспонированную матрицу собственных векторов с целью восстановления сигнала исходя из свойства (34). Скалярное произведение собственных векторов представлено в таблице 5. Также скалярное произведение собственных векторов представлено на рисунке 24. В данном случае вероятность возникновения ошибки составляет 64%.

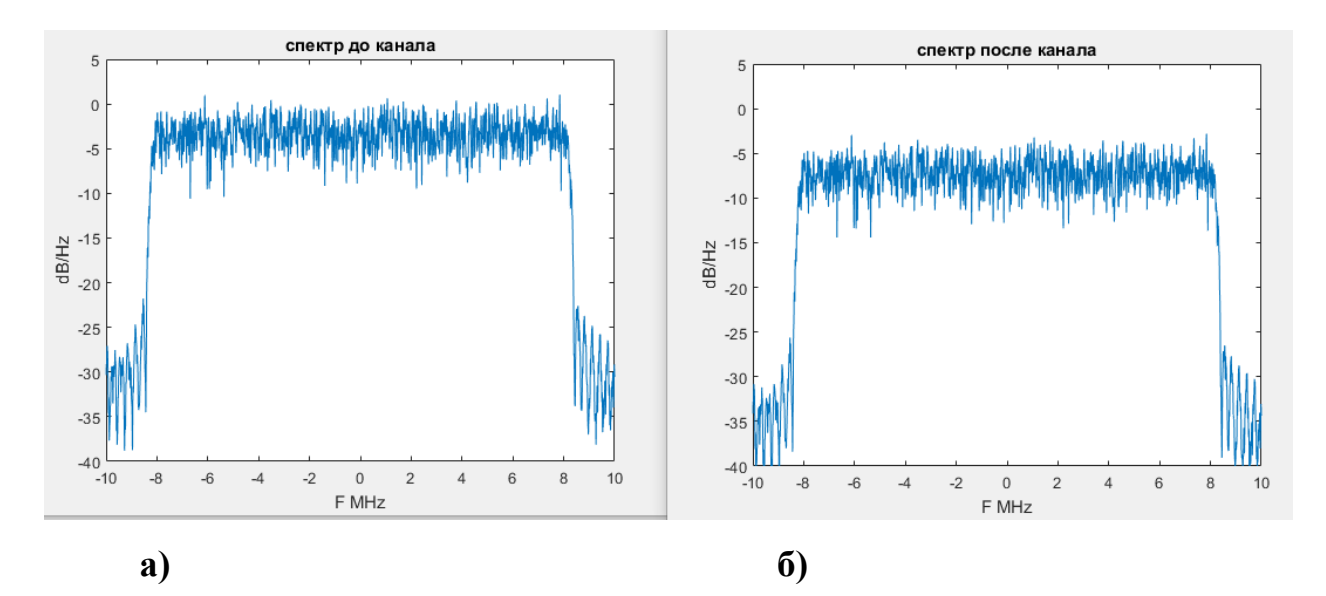

Рисунок 34 – Спектр сигнала основанного на субполосном базисе а) до канала б) после канала с эффектом Доплера со скоростью 140 км/ч

В случае изменения угла движения абонента меняется вероятность ошибки, при данной скорости и угле в 22,5 равна 55%

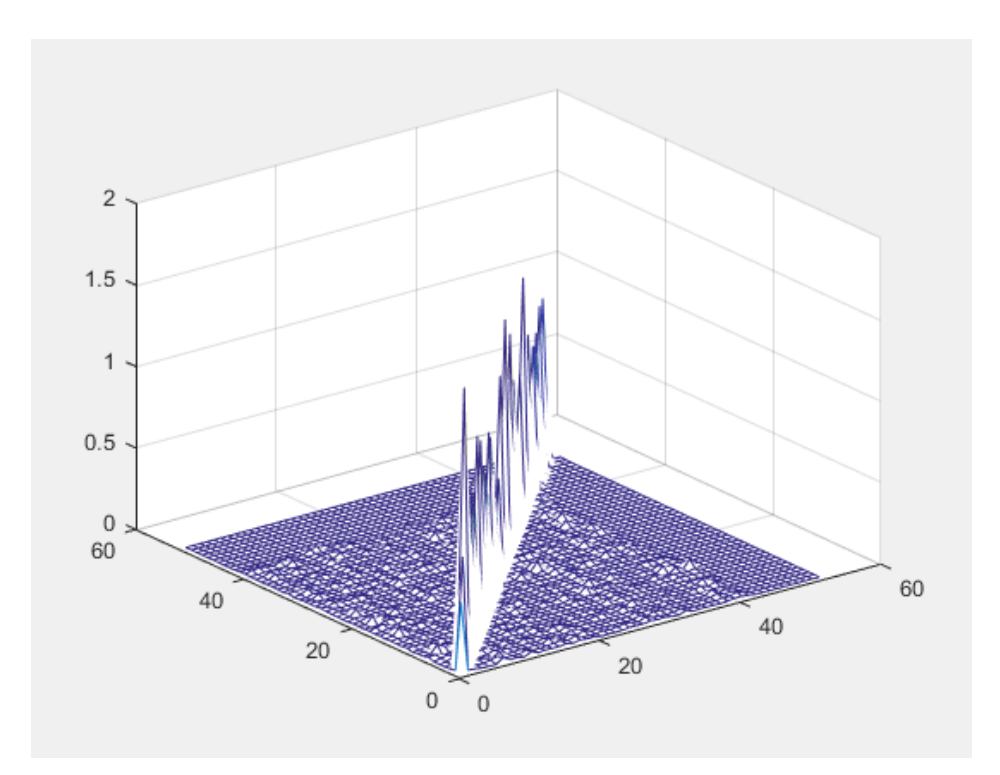

Рисунок 35 - Скалярное произведение собственных векторов после канала с эффектом Доплера со скоростью 140 км/ч и углом движения абонента 22,5˚

В случае изменения угла движения абонента меняется вероятность ошибки, при данной скорости и угле в 45̊ равна 55%

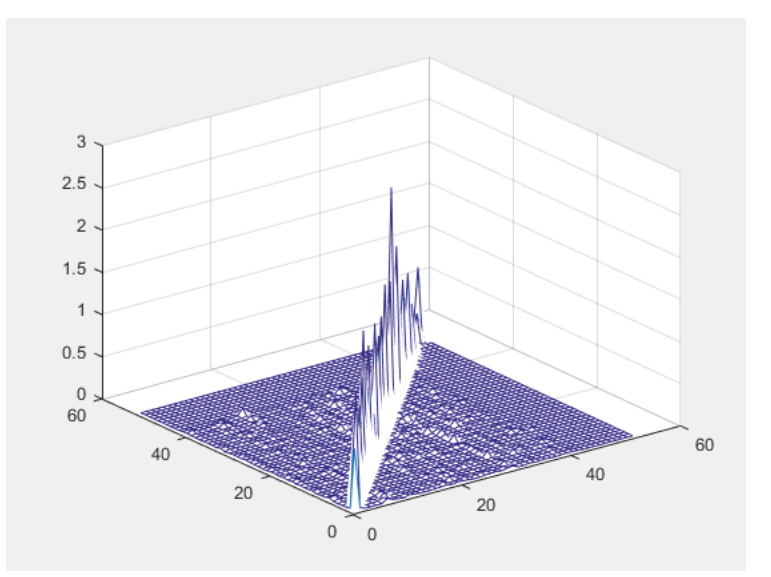

Рисунок 36 - Скалярное произведение собственных векторов после канала с эффектом Доплера со скоростью 140 км/ч и углом движения абонента 45˚

В случае изменения угла движения абонента меняется вероятность ошибки, при данной скорости и угле в 67,5 равна 42%

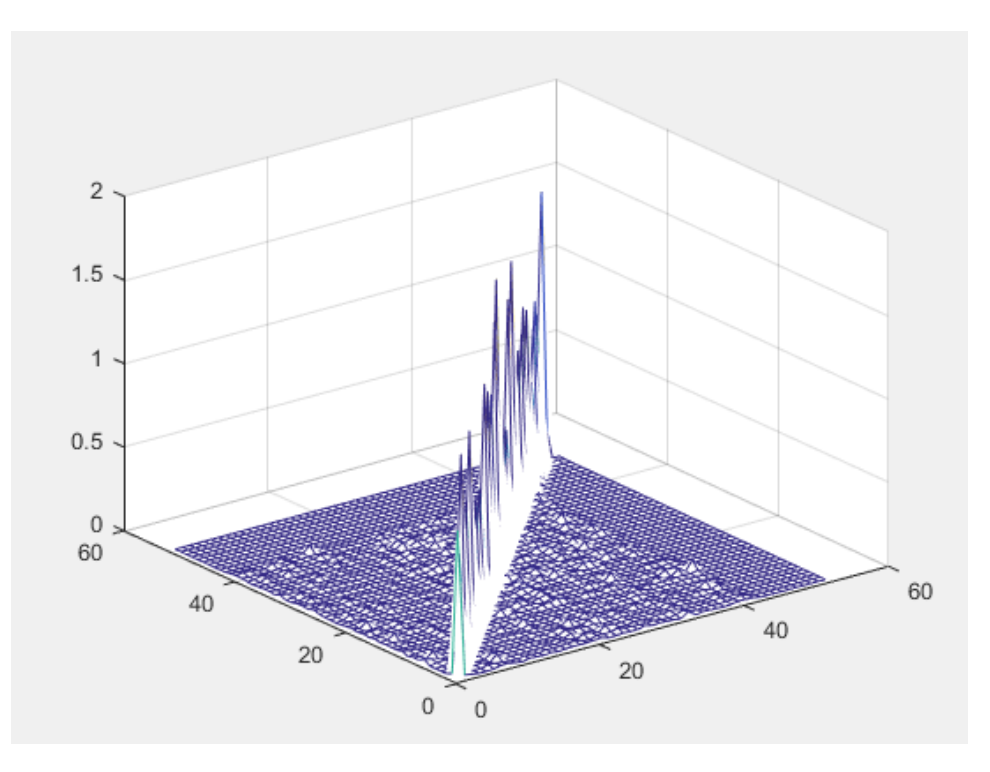

Рисунок 37 - Скалярное произведение собственных векторов после канала с эффектом Доплера со скоростью 140 км/ч и углом движения абонента 67,5˚

Таблица 9 - Скалярное произведение собственных векторов после канала связи

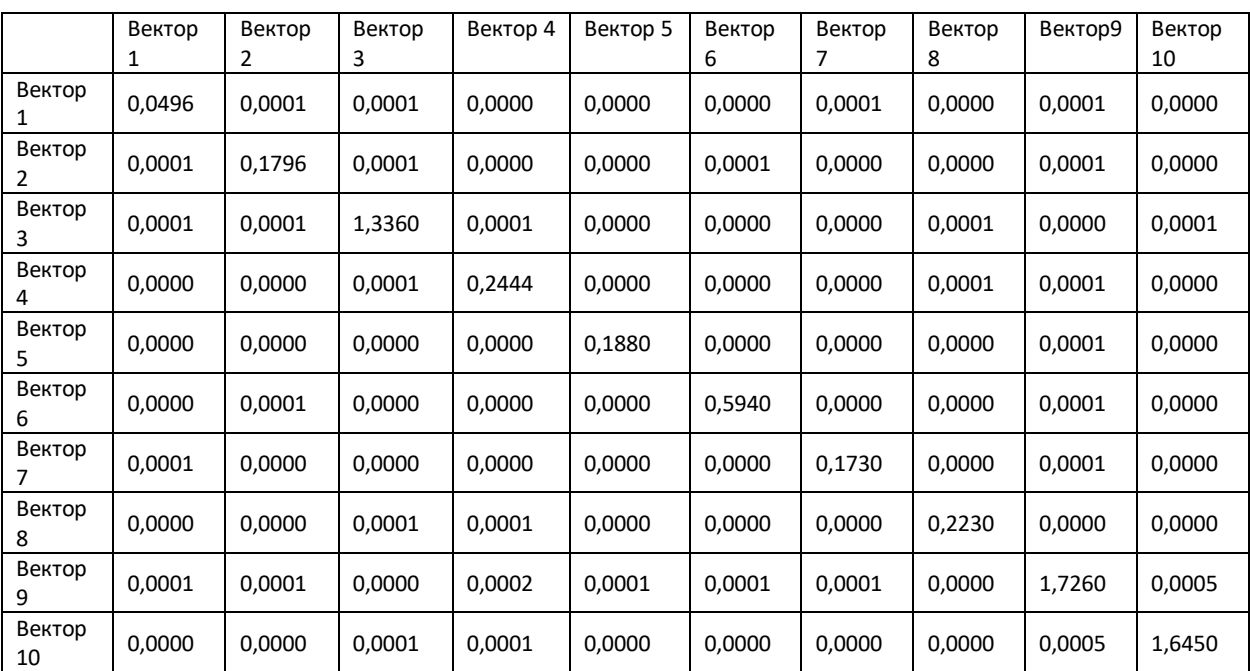

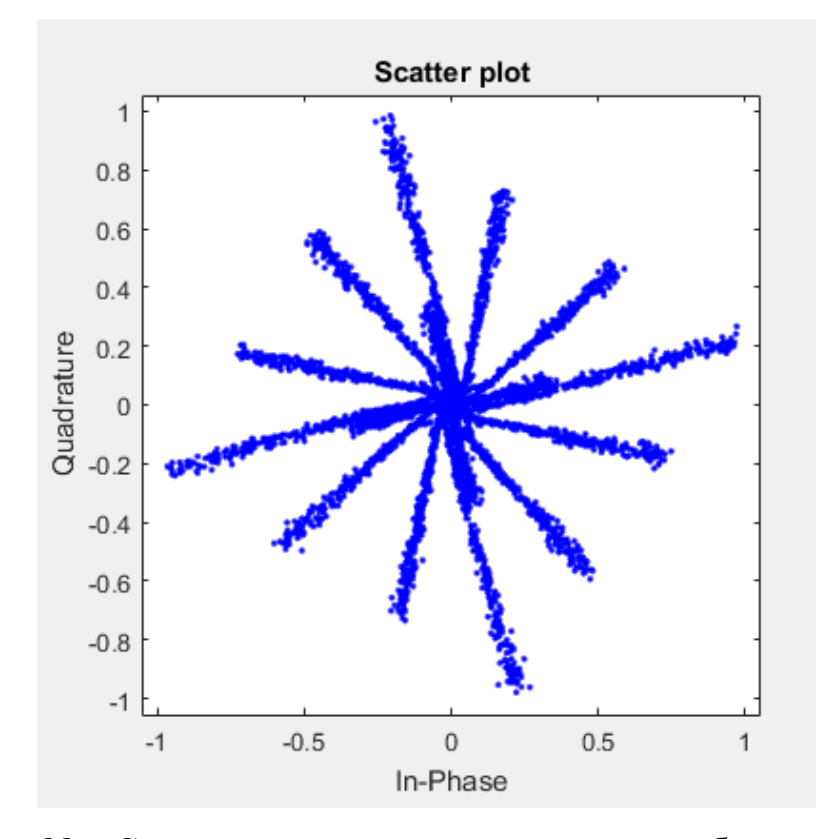

Рисунок 38 – Созвездие сигнала основанного на субполосном базисе после прохождения по каналу связи с эффектом Доплера. Скорость абонента 200 км/ч угол равен 0.

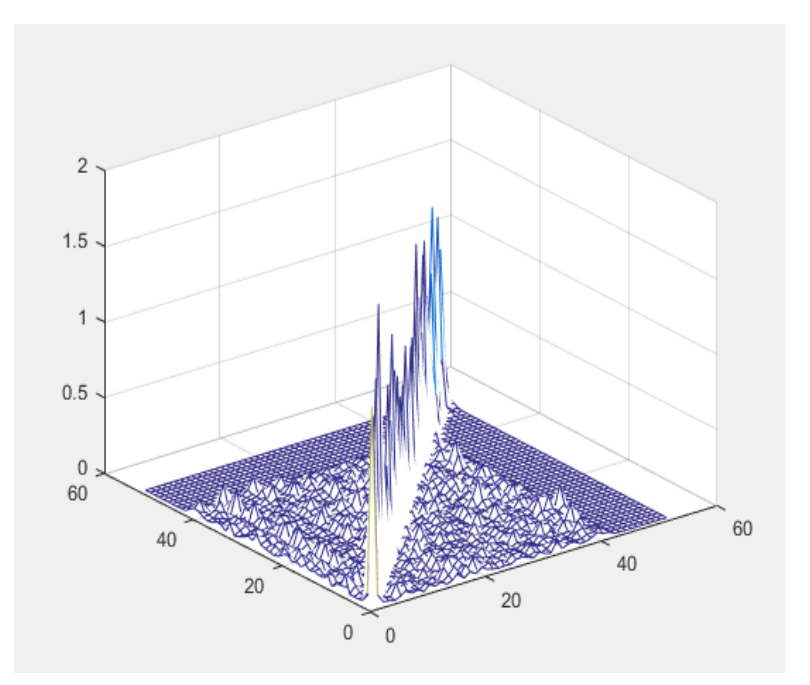

Рисунок 39 - Скалярное произведение собственных векторов после канала с эффектом Доплера со скоростью 200 км/ч

Параметры четвертого канала с эффектом Доплера были 200 км\ч и изменялись так же углы движения абонента. На приемной стороне регистрируется N значений. Затем реализовывается перемножение на уже известную транспонированную матрицу собственных векторов с целью восстановления сигнала исходя из свойства (34). Скалярное произведение собственных векторов представлено в таблице 6. Также скалярное произведение собственных векторов представлено на рисунке 29. В данном случае вероятность возникновения ошибки составляет 74%.

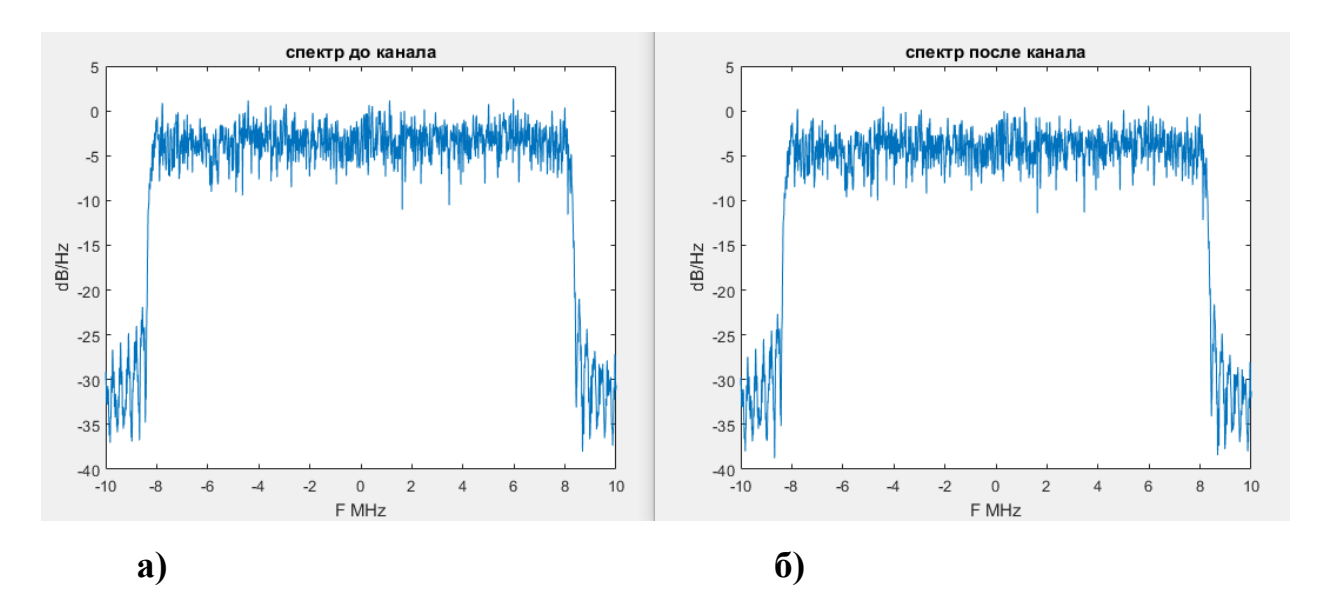

Рисунок 40 – Спектр сигнала основанного на субполосном базисе а) до канала б) после канала с эффектом Доплера со скоростью 200 км/ч

В случае изменения угла движения абонента меняется вероятность ошибки, при данной скорости и угле в 22,5 равна 62%

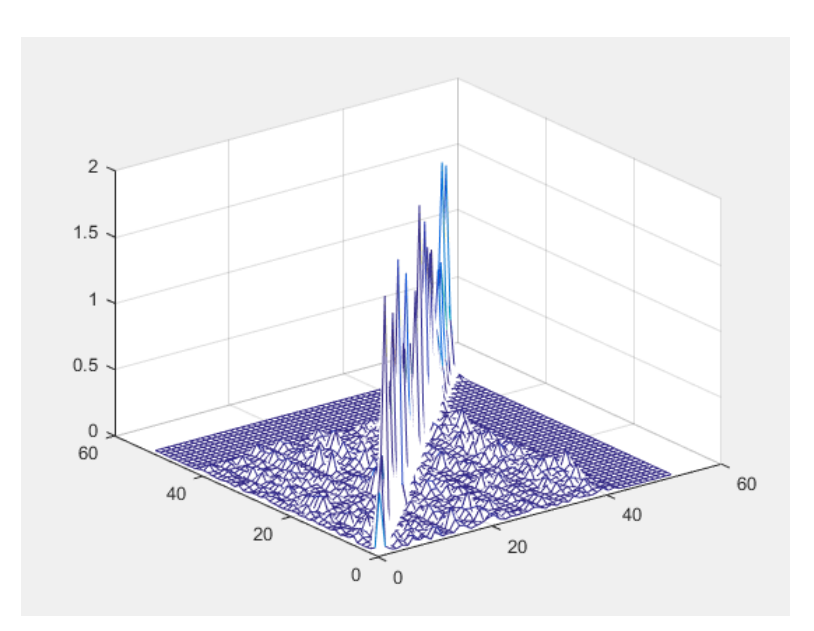

Рисунок 41 - Скалярное произведение собственных векторов после канала с эффектом Доплера со скоростью 200 км/ч и углом движения абонента 22,5˚

В случае изменения угла движения абонента меняется вероятность ошибки, при данной скорости и угле в 45̊ равна 44%

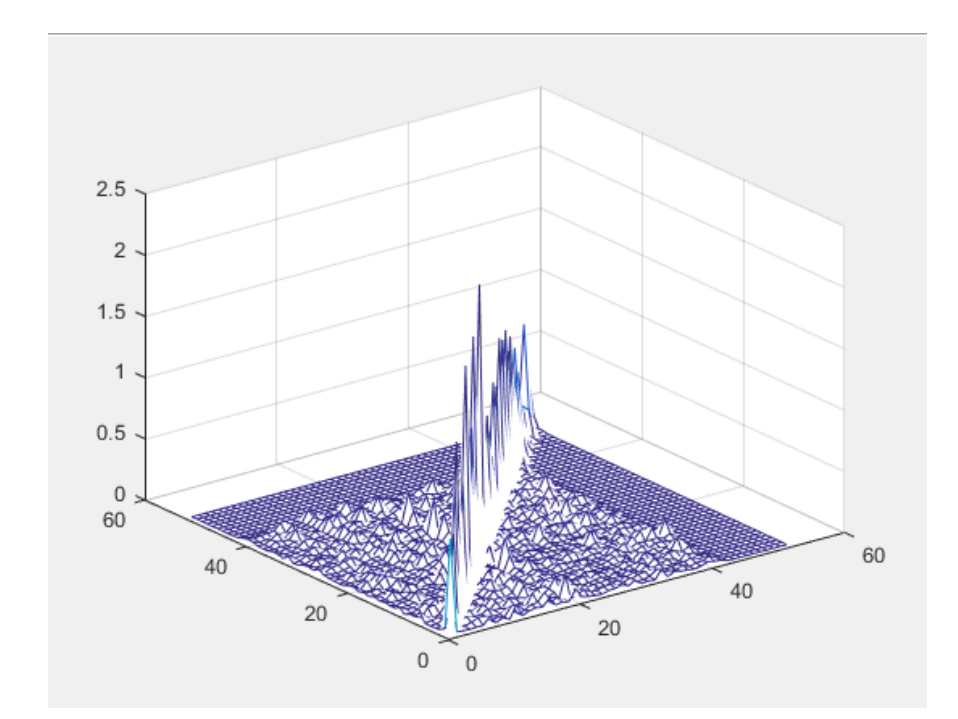

Рисунок 42 - Скалярное произведение собственных векторов после канала с эффектом Доплера со скоростью 200 км/ч и углом движения абонента 45˚

В случае изменения угла движения абонента меняется вероятность ошибки, при данной скорости и угле в 67,5 равна 28%

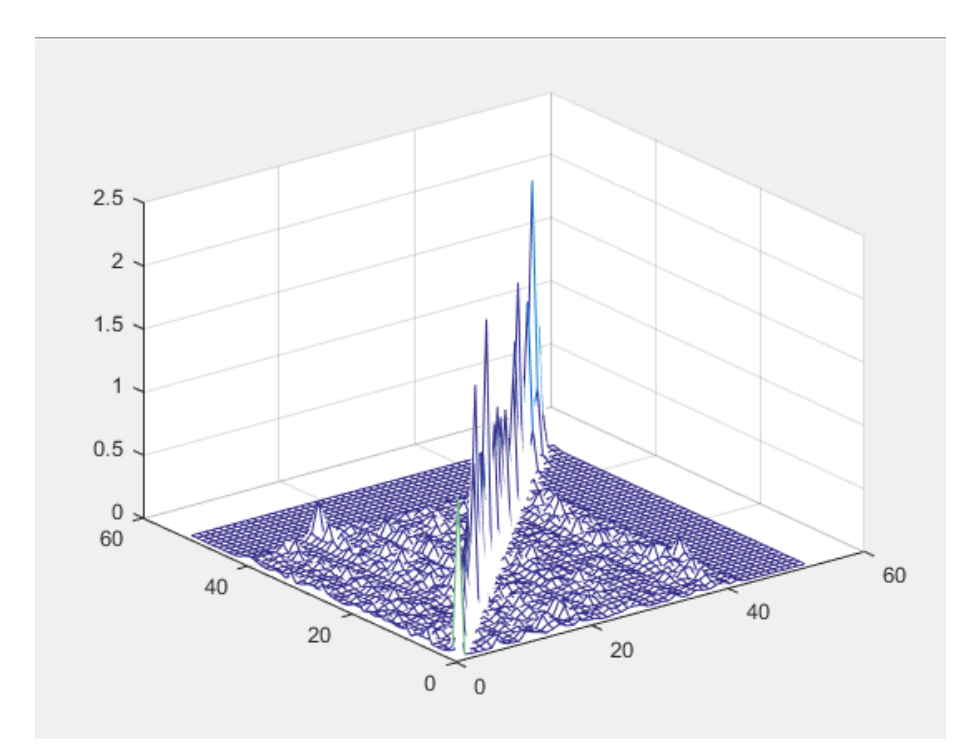

Рисунок 43 - Скалярное произведение собственных векторов после канала с эффектом Доплера со скоростью 200 км/ч и углом движения абонента 67,5˚

Таблица 10 - Скалярное произведение собственных векторов после канала связи

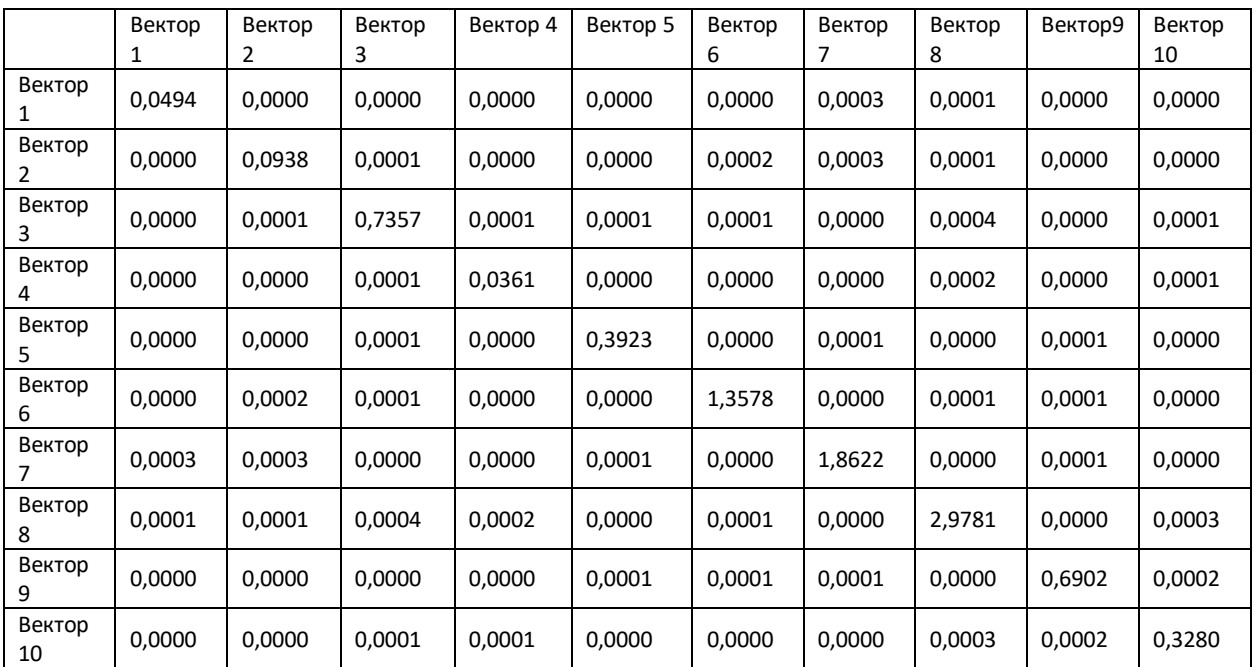

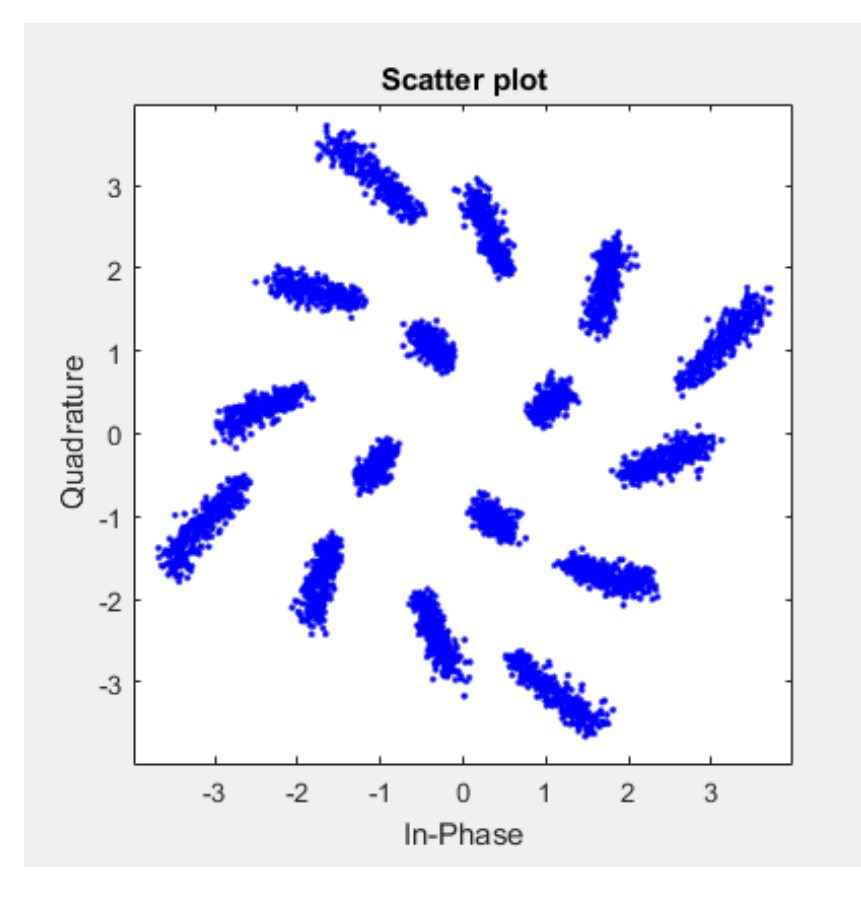

Рисунок 44 – Созвездие сигнала основанного на субполосном базисе после прохождения по каналу связи с эффектом Доплера. Скорость абонента 300 км/ч угол равен 0.

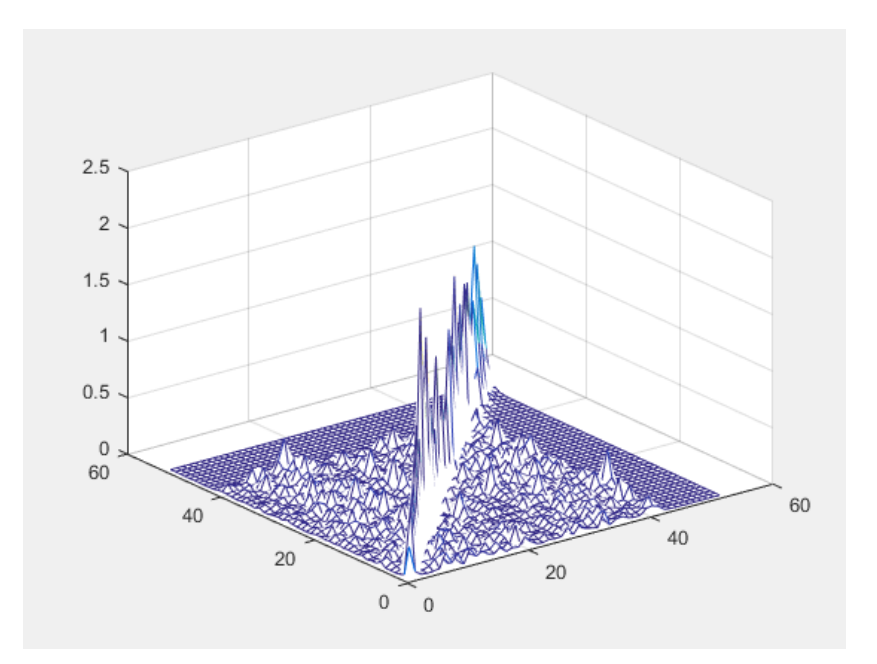

Рисунок 45 - Скалярное произведение собственных векторов после канала с эффектом Доплера со скоростью 300 км/ч

Параметры последнего канала с эффектом Доплера были 300 км\ч и изменялись так же углы движения абонента. На приемной стороне регистрируется N значений. Затем реализовывается перемножение на уже известную транспонированную матрицу собственных векторов с целью восстановления сигнала исходя из свойства (34). Скалярное произведение собственных векторов представлено в таблице 7. Также скалярное произведение собственных векторов представлено на рисунке 34. В данном случае вероятность возникновения ошибки составляет 87%.

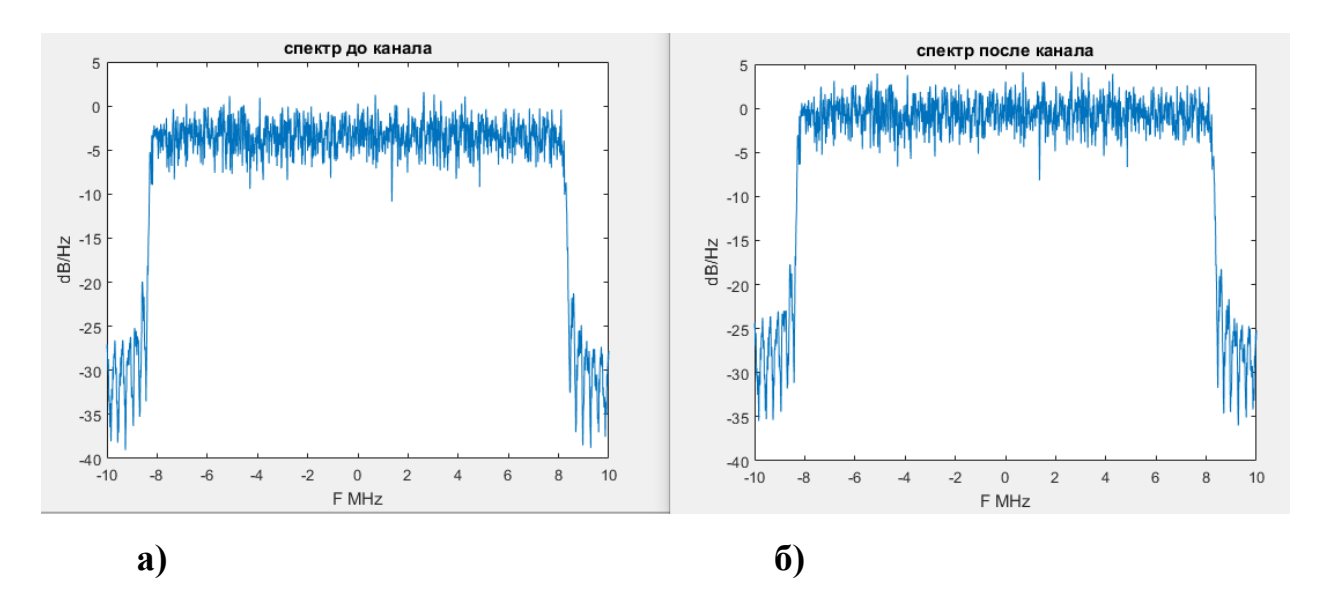

Рисунок 46 – Спектр сигнала основанного на субполосном базисе а) до канала б) после канала с эффектом Доплера со скоростью 300 км/ч

В случае изменения угла движения абонента меняется вероятность ошибки, при данной скорости и угле в 22,5 равна 71%.

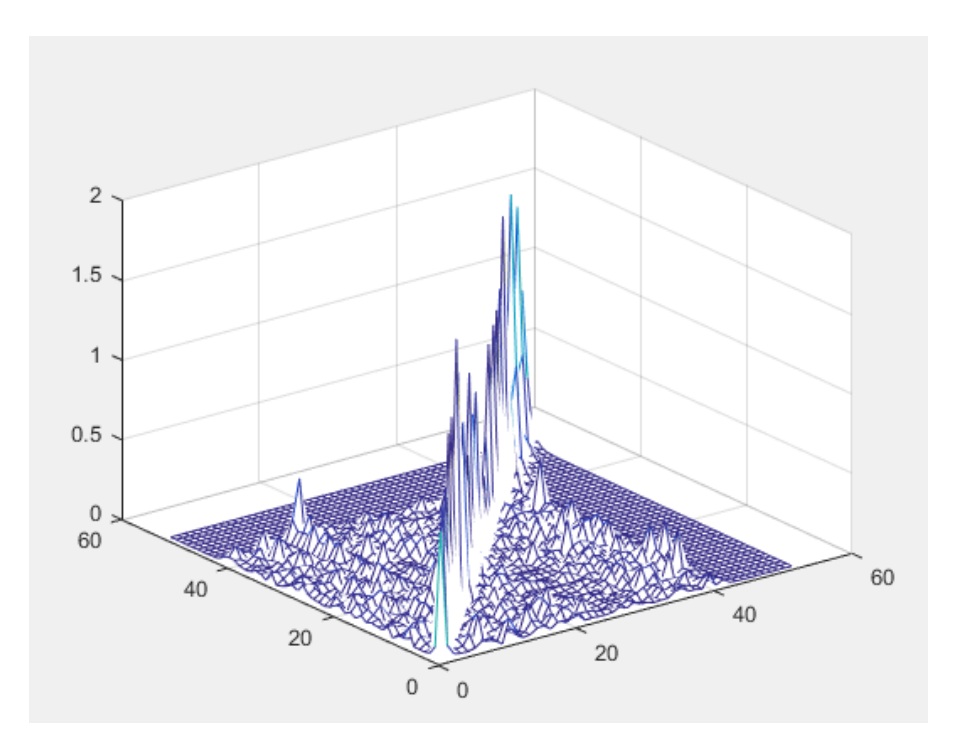

Рисунок 47 - Скалярное произведение собственных векторов после канала с эффектом Доплера со скоростью 300 км/ч и углом движения абонента 22,5˚

В случае изменения угла движения абонента меняется вероятность ошибки, при данной скорости и угле в 45̊ равна 49% .

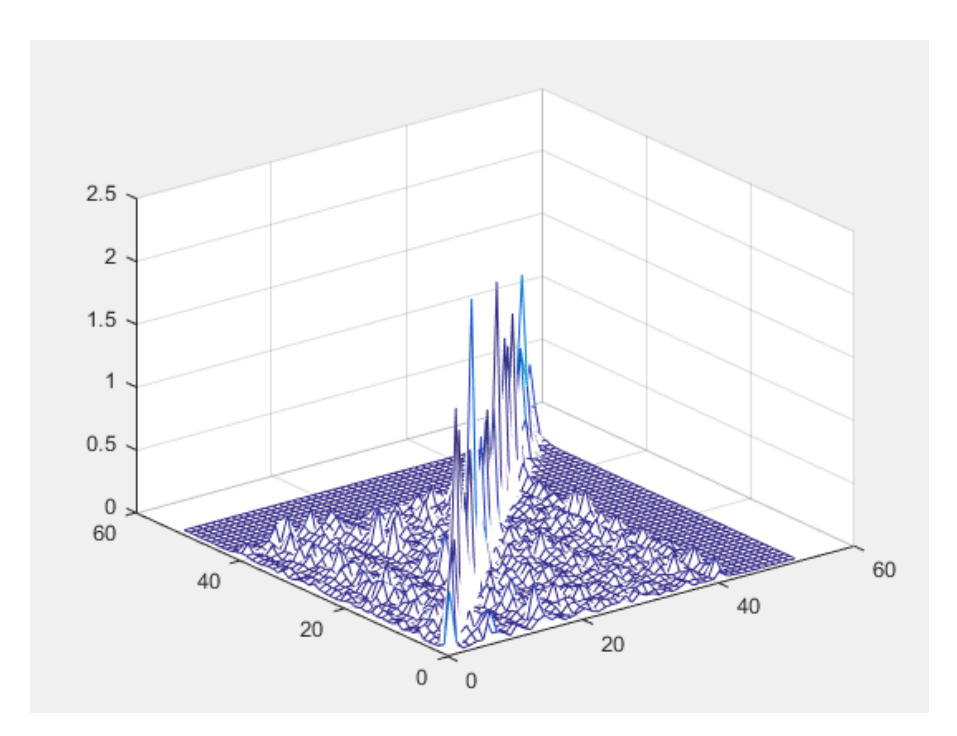

Рисунок 48 - Скалярное произведение собственных векторов после канала с эффектом Доплера со скоростью 300 км/ч и углом движения абонента 45˚

В случае изменения угла движения абонента меняется вероятность ошибки, при данной скорости и угле в 67,5 равна 52%

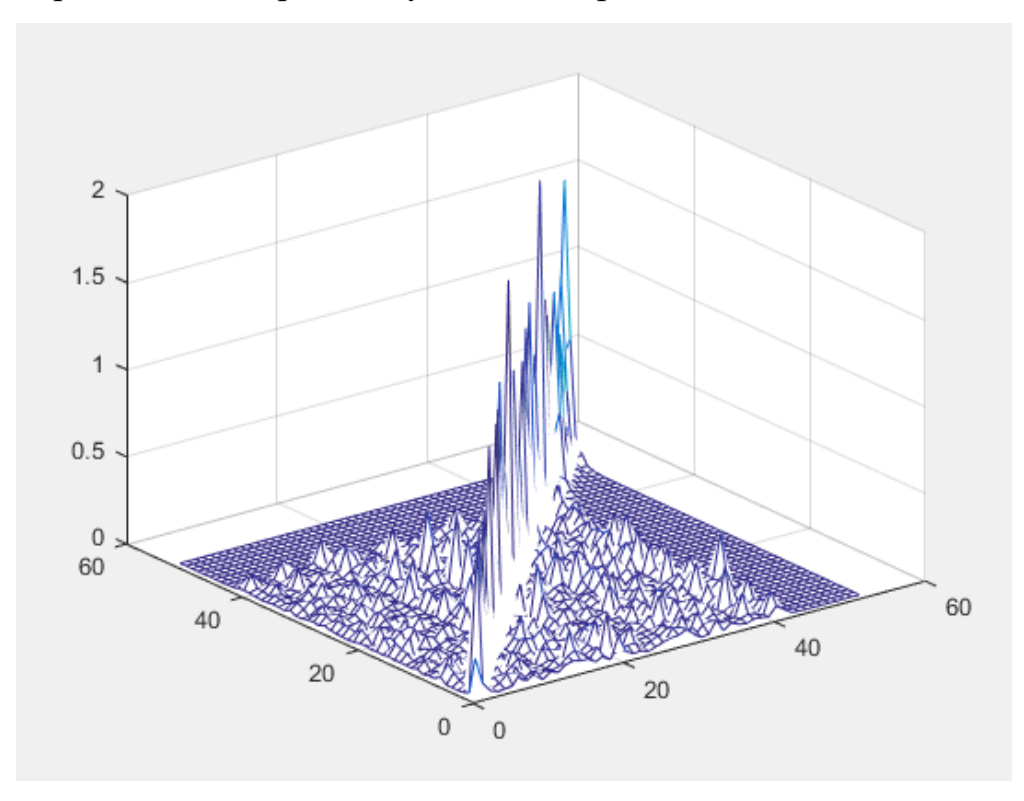

Рисунок 49 - Скалярное произведение собственных векторов после канала с эффектом Доплера со скоростью 300 км/ч и углом движения абонента 67,5˚

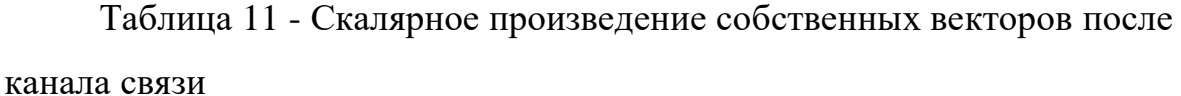

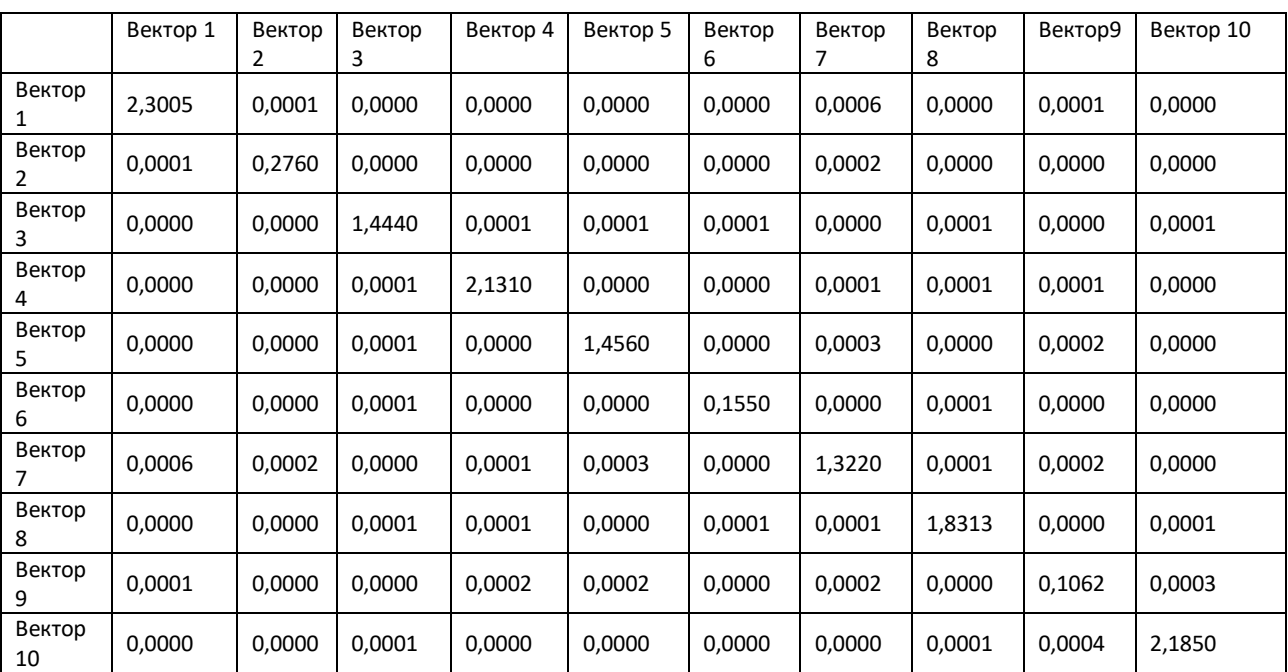

## Таблица 12 - Вероятности ошибки неверного декодирования в зависимости от скорости и угла абонента относительно базовой станции

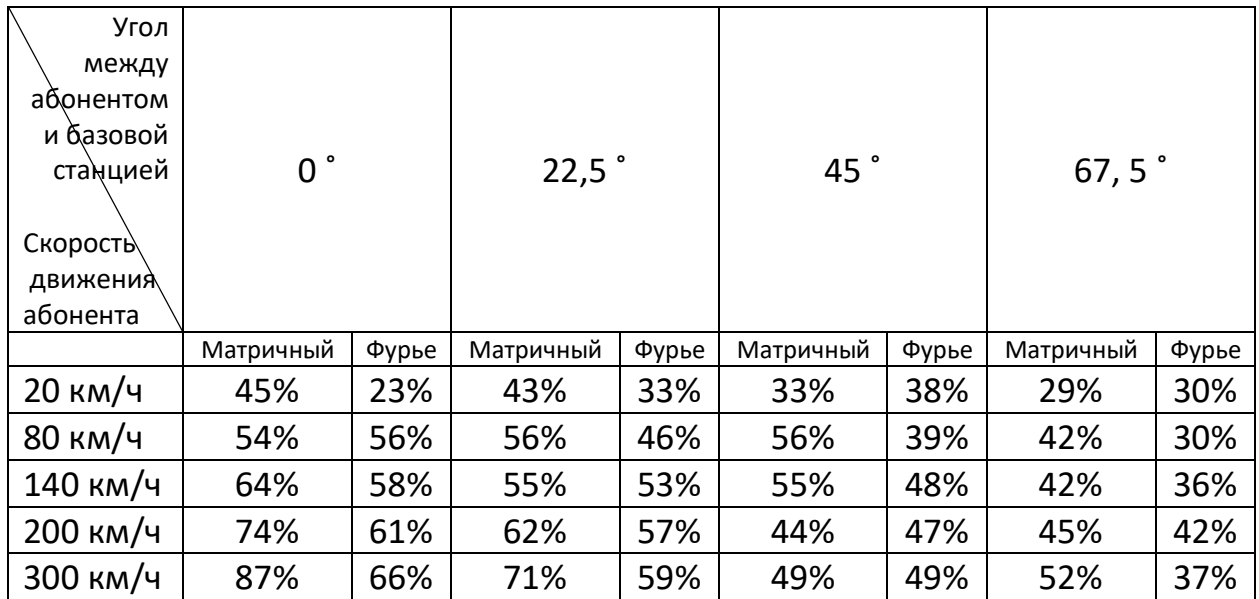

Исходя из результатов таблицы выше можно сделать вывод, что сигналы, основанные на базисе собственных векторов субполосных матриц прошедшие через канал с эффектом Доплера, имеют большую вероятность неверного декодирования в сравнении с сигналами основанными на базисе Фурье.

<span id="page-60-0"></span>**3.3 Сравнение влияния эффекта Доплера на сигналы, основанные на разных базисах.**

На рисунках 50-54 представлены графики зависимости вероятности ошибки от скорости абонента разных углах движения, на которых видно, что субполосный метод передачи информации является целесообразным только при низкой скорости движения абонента, в то время как используемый в данный момент метод передачи информации более устойчив к влиянию эффекта Доплера. Зависимость влияния эффекта Доплера от угла движения абонента имеет прямую зависимость, так как чем больше угол движения абонента, тем меньше скорость абонента относительно передатчика и, следовательно, меньше смещение частоты эффекта Доплера. В случае если абонент будет двигаться вокруг передатчика, т.е. с углом 90˚, то смещение частоты будет равно нулю исходя из формулы 1.

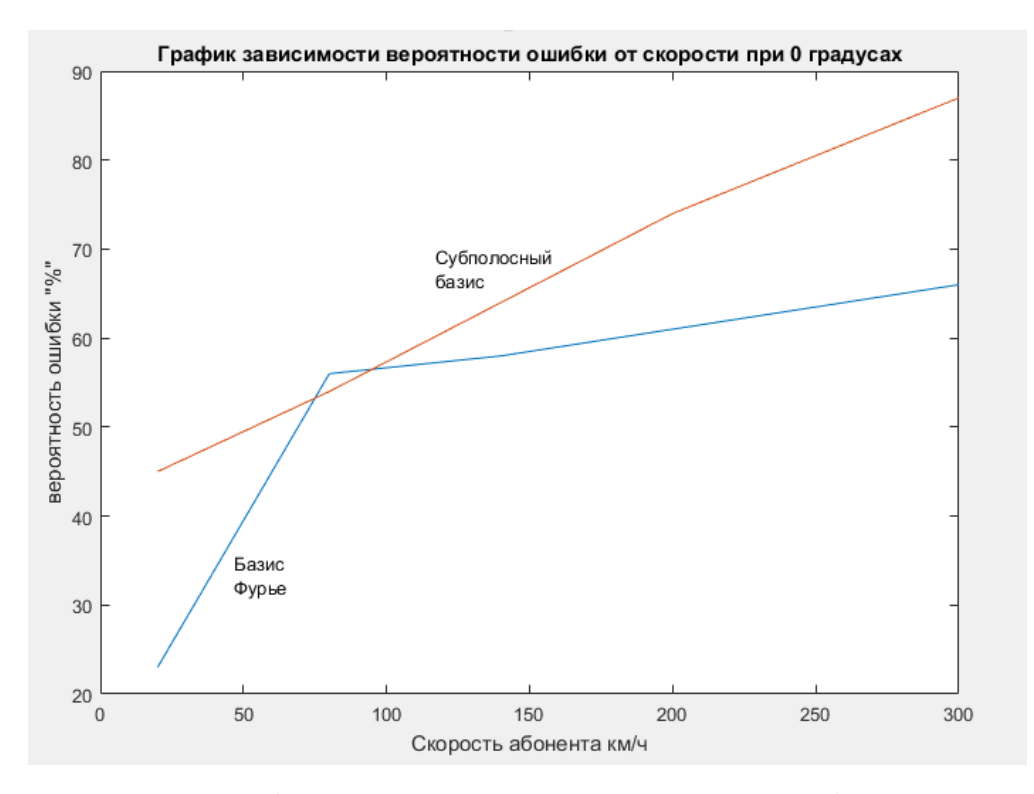

Рисунок 50 - График зависимости вероятности ошибки от скорости абонента при угле движения абонента 0˚

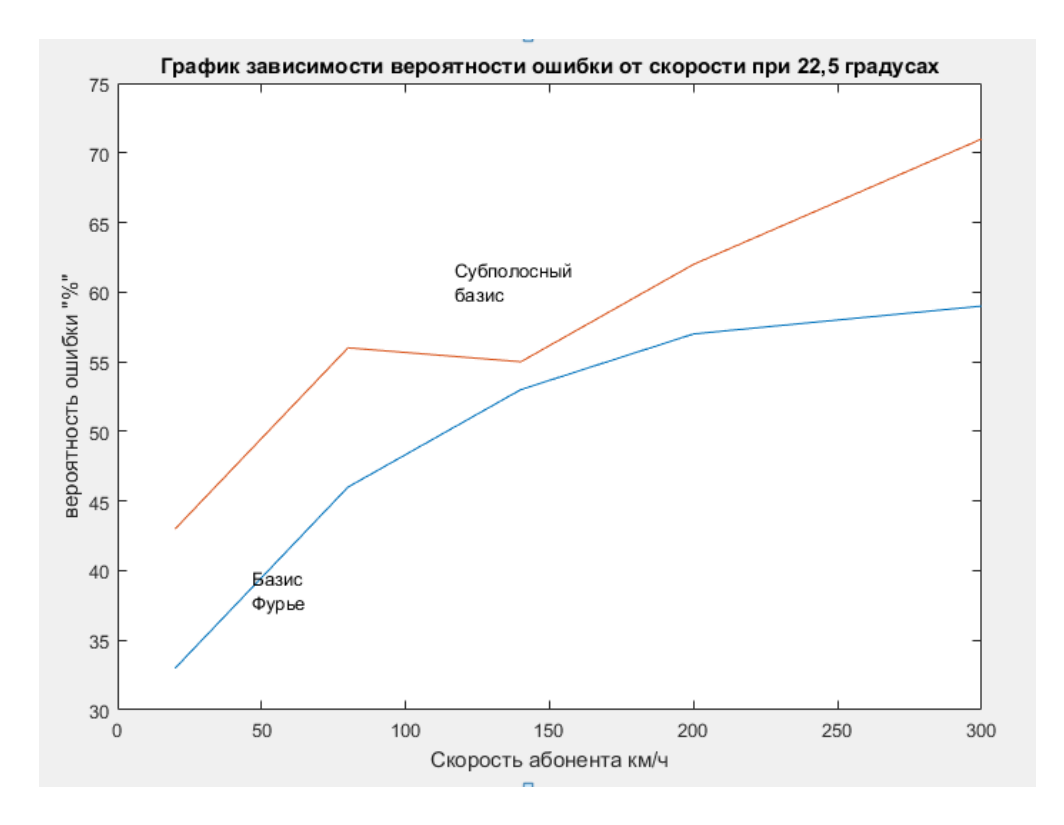

Рисунок 51 - График зависимости вероятности ошибки от скорости абонента при угле движения абонента 22,5˚

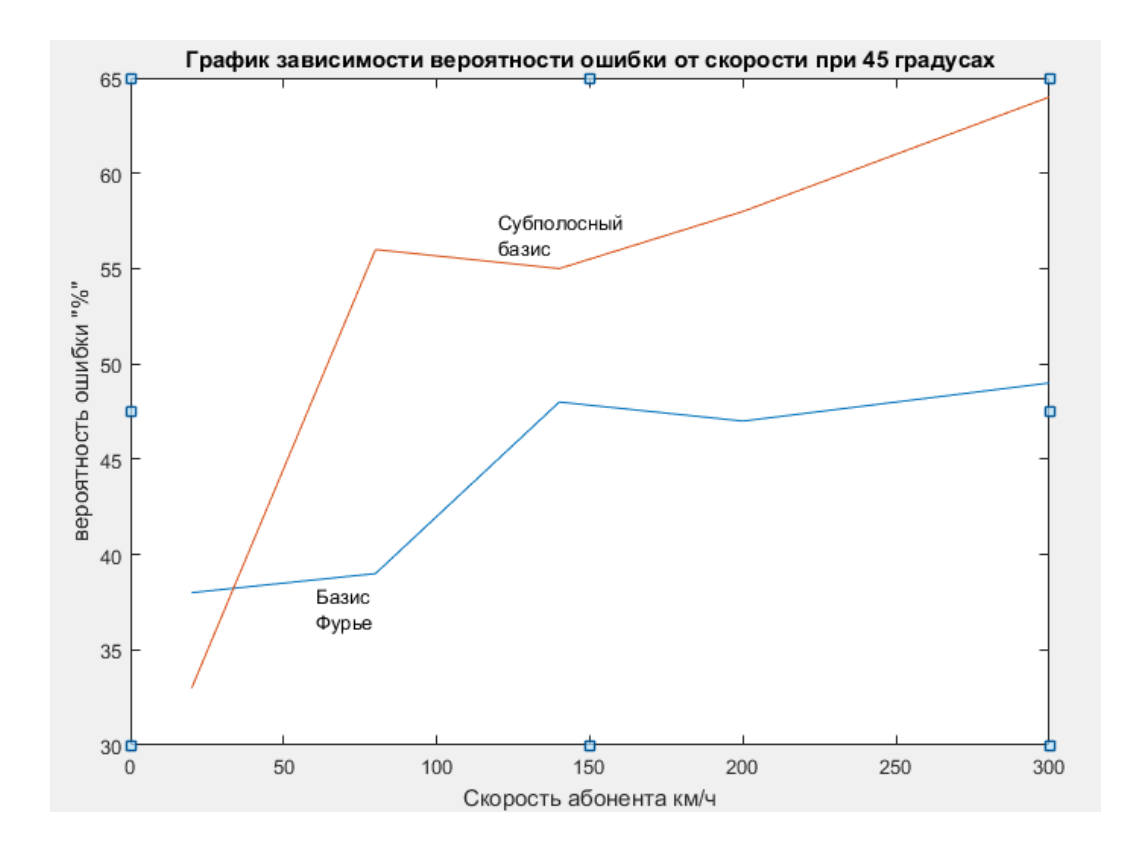

Рисунок 52 - График зависимости вероятности ошибки от скорости абонента при угле движения абонента 45˚

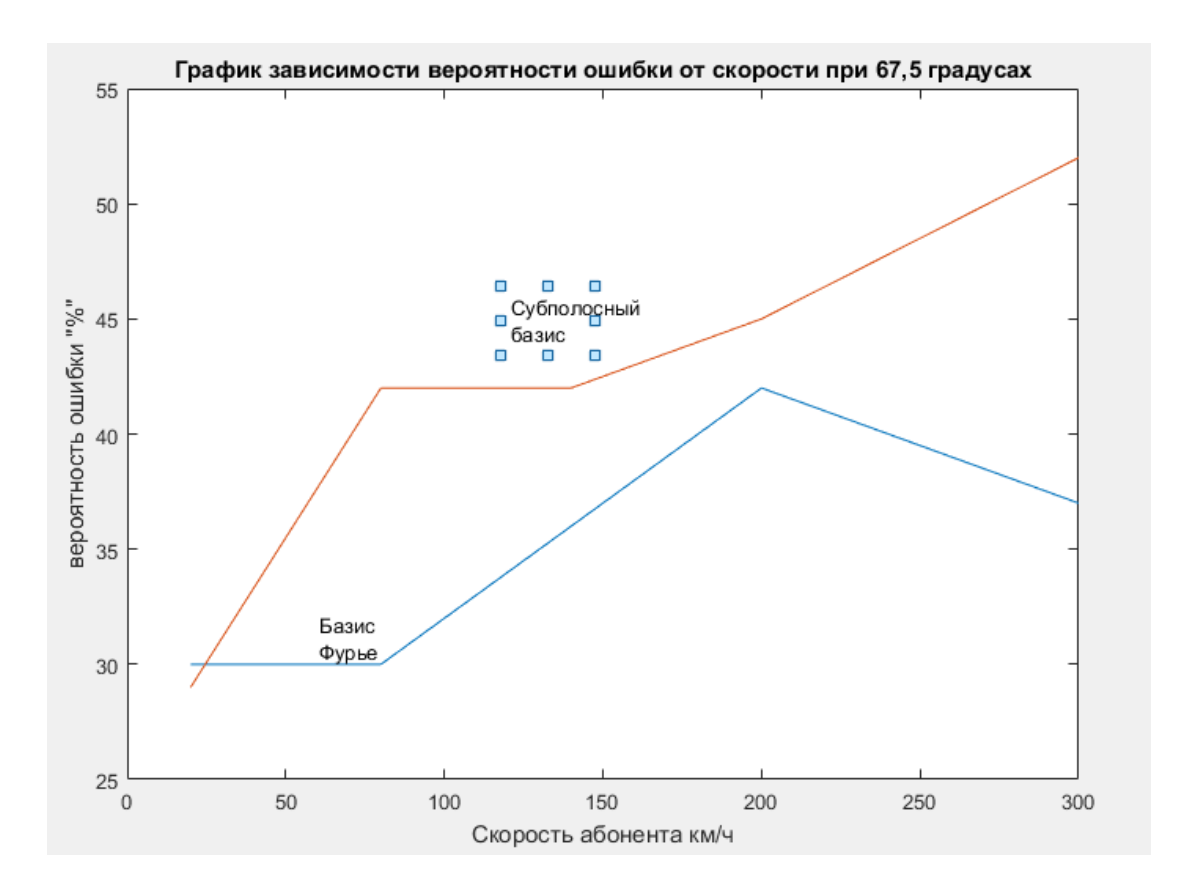

Рисунок 53 - График зависимости вероятности ошибки от скорости абонента при угле движения абонента 67,5°

### <span id="page-63-0"></span>**ЗАКЛЮЧЕНИЕ**

Подводя итог проделанной работе, можно сказать, что ее цель, заключающаяся в исследовании влияния эффекта Доплера на сигналы на субполосных методах передачи достигнута. Все поставленные задачи решены полностью:

 $1<sub>1</sub>$ Рассмотрены теоретические основы построения и передачи сигналов на базисе собственных векторов субполосных матриц

 $2^{1}$ Рассмотрены математические основы влияния эффекта Доплера на сигналы мобильной связи.

 $\overline{3}$ . Разработана модель, отображающая передачу ОГДМ сигналов основанных на базисе Фурье и субполосных матриц, а также влияние на них эффекта Доплера.

 $\mathbf{A}_{\cdot}$ Было проведено оценивание и сравнение влияния эффекта Доплера на сигналы на разных базисах.

5. Проведена оценка вероятности неверного декодирования информации при передаче сигналов в каналах с эффектом Доплера.

В ходе работы было исследовано влияние эффекта Доплера на сигналы основанные на субполосном методе передачи информации на основе собственных векторов субполосных матриц и последующее сравнение с сигналами на базисе Фурье. Данный метод позволяет существенно снизить интерференцию между смежными каналами. Поскольку собственные вектора ортогональны, **TO** сформированный сигнал облалает хорошей Данный метод имеет минимум внеполосного помехоустойчивостью. излучения. В данный момент для сигналов основанных на базисе Фурье есть методы восстановления сигнала после влияния эффекта Доплера, что позволяет добиться минимальной вероятности ошибки принятия информации в то время, как для сигналов основанных на субполосном базисе подобных алгоритмов нет, но данный метод не использовался в исследовании.

Спектры сигналов основанных на собственных векторах ортогональных матриц имеют более выраженное расширение спектра в сравнении с сигналами основанными на базисе Фурье. Из-за этого происходит искажение сигнальных созвездий и возникает вероятность ошибочного декодирования.

Скалярное произведение собственных векторов субполосных матриц не сохраняется даже при маленькой частоте эффекта Доплера, вероятность ошибки довольна велика и восстановить сигнал без определенных действий над приемником становится сложно, в связи с чем возникает необходимость в создании специальных методов и алгоритмов обработки сигнала.

### <span id="page-65-0"></span>**СПИСОК ИСПОЛЬЗОВАННЫХ ИСТОЧНИКОВ**

1. ГОСТ 21.406-88. Проводные средства связи. Обозначения условные графические на схемах и планах. [Текст] – М.: Изд-во стандартов,  $1997. - 36$  c.

2. ГОСТ 7.32-2001 «Отчет о научно-исследовательской работе. Структура и правила оформления.

3. ГОСТ 7.82 – 2001 «Библиографическая запись. Библиографическое описание электронных ресурсов». Минск: ИПК. Изд-во стандартов, 2001. – 35 с.

4. ГОСТ Р 7.0.5-2008 Библиографическая ссылка. Общие требования и правила составления.

5. Абдул Базит. Расчет сетей LTE. [Текст] - Хельсинский технологический университет, 2009

6. Гельгор А.Л. Технология LTE мобильной передачи данных: учебное пособие. [Текст] - СПб.: Изд-во Политехн. ун-та, 2011

7. Дьяконов В. П. MATLAB 6.5 SP1/7.0 + Simulink 5/6/ Обработка сигналов и проектирование фильтров. [Текст] — М.: СОЛОН-Пресс, 2005. — 676 с.

8. Дьяконов В. П. MATLAB и SIMULINK для радиоинженеров. [Текст] — М.: «ДМК-Пресс», 2011. — 976 с.

9. Дьяконов В. П. Компьютерная математика. Теория и практика. [Текст] — СПб: «Питер», 1999,2001. — 1296 с. — ISBN 5-89251-065-4.

10. Жиляков Е.Г. Оптимальное формирование дискретных канальных сигналов / Е.Г. Жиляков, С.П. Белов, Н.Ю. Мысливец // [Текст] Вопросы радиоэлектроники. Сер. РЛТ, 2007.

11. Исимару А. Распространение и рассеяние волн в случайнонеоднородных средах. [Текст] М.: Мир, 1981, т.2. - 317 с.

12. Лазарев Ю. Ф. Matlab 5.x. [Текст] — Киев: BHV, 2000. — 384 с.

13. Маглицкий Б.Н. Технология LTE систем сотовой связи четвертого поколения. [Текст] - Новосибиск: СибГУТИ, 2010. - 168 с.

14. Песков С.Н., Ищенко А.Е. Расчет вероятности ошибки в цифровых каналах связи // [Текст] журнал Теле-Спутник - ноябрь, 2010, сс. 70-75 (дата обращения: 2.12.2017)

15. Панченко. В.Е., Гайнутдинов Т.А., Ерохин Г.А. Сочетание статистических и детерминистских методов расчета радиополя в городских условиях. [Текст] -Электросвязь, 1998, № 4, с. 31-33.

16. Солонина, А.И. Цифровая обработка сигналов. Моделирование в MATLAB: Учеб. пособие / А.И. Солонина, С.М. Арбузов [Текст] – СПб.: БХВ-Петербург, 2008 – 816 с.: ил.

17. Сивухин Д.В. Общий курс физики. Оптика. [Текст] М.: Наука, 1980. - 752 с.

18. Таранчук В. Б. Основные функции систем компьютерной алгебры. [Текст] — Минск: БГУ, 2013. — 59 с.

19. Фок В.А. Проблемы дифракции и распространения электромагнитных волн [Текст] М.: Сов. радио. 1970. - 520с.

20. Guinas I., Sanchez M.G. Building material characterization from complex transmissivity measurements at 5.8 GHz. [Текст] IEEE Trans. Antennas Propagat., 2000, v. 48, pp. 1269-1271.

21. John Wiley & Sons Ltd, LTE - the UMTS long term evolution: from theory to practice. [Текст] Great Britain, Chippenham, Wiltshire 2011. - 753 с.

22. McKown J.W., Hamilton R.L. Ray tracing as a design tool for radio networks. [Текст] IEEE Network Magazine, 1991, v.5, no. 6, pp. 27-30.

23. Seidel S.Y., Rappaport T.S. Site-specific propagation prediction for wireless in-building personal communication system design. [Текст] IEEE Transactions on Vehicular Technology, 1994, v. 43, no. 4, pp.879-891.

24. Suzuki H., Mohan A.S. Ray tube tracing method for predicting indoor channel characteristics map. [Текст] Electronics Letters, 1997, v. 33, no. 17, pp. 1495-1496.

25. Tan S.Y., Tan H.S. A microcellular communications propagation model based on UTD and multiple image theory, [Текст] IEEE Trans. Antennas Propagation, 1996, v. 44,no. 12, pp. 1317-1326.

26. Torrico S.A., Bertoni H.L., Lang R.H. Modeling tree effects on path loss in a residential environment. [Текст] IEEE Trans. Antennas Propagat., 1998, v. 46, no. 6, pp. 872-880.

27. Zhang W. A wide-band propagation model based on UTD for cellular mobile radio communications. [Текст] IEEE Trans. Antennas Propagat., 1997, v. 45, no. 11, pp. 1669-1678.

28. Zhang W. Formulation of multiple diffraction by trees and buildings for radio propagation predictions for local multipoint distribution service. [Текст] J. Res. Natl. Inst. Stand. Technol., 1999, v. 104, no. 6, pp. 579-585.

29. System Architecture Evolution [Электронный ресурс]// Материал из Википедии – свободной энциклопедии. URL: http://ru.wikipedia.org/wiki/System Architecture Evolution (дата обращения: 9.04.2016).

30. Тихвинский В.О. Терентьев С.В. Перспективы развития и эволюция технологий радиоинтерфейса от GERAN/UTRAN в направлении LTE. [Электронный ресурс] // Отделение РАЕН «Информационных и телекоммуникационных технологий». URL: http://www.raenitt.ru/publication/white\_paper\_0002.doc (дата обращения: 9.12.2017)

31. MATLAB – высокоуровневый язык техническир расчетов [Электронный ресурс] //Официальный сайт MATLAB /http://matlab.ru/products/matlab (дата обращения: 13.11.2017)

32. Simulink – моделирование и симуляция динамических систем [Электронный ресурс] //Официальный сайт MATLAB / http://matlab.ru/products/simulink(дата обращения: 13.11.2017)

33. LTE System Toolbox – моделирование работы физического уровня систем беспроводной сети связи в соответствии со стандартами LTE и LTE-

Advanced [Электронный ресурс] //Официальный сайт MATLAB /http://matlab.ru/products/LTE-System-Toolbox (дата обращения: 13.11.17)

34. Loshakov V. A. Adaptive modulation in LTE technology by using OFDMA and SC-FDMA with MIMO / V. A. Loshakov, H.D. Al-Janabi, Y. T. Hussein, N.T. Nasif [Электронный ресурс] // Восточно-Европейский журнал передовых технологий (ISSN 1729-3774). - 2013. - Vol. 2/9 (62). - Р. 8-11.

35. Положение о подготовке и защите выпускных квалификационных работ (НИУ «БелГУ»)

36. СТП ТПУ 202-98 «Проекты (работы) дипломные и курсовые. Общие требования к содержанию и оформлению»